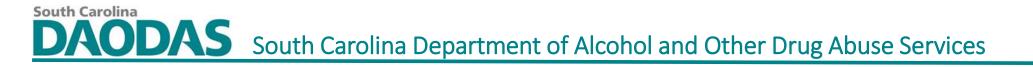

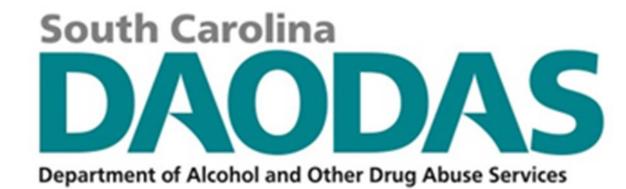

# Regional Training- A Closer Look at the Grants Management System and the Prevention Data Portal

#### Michelle Nienhius and Kallie Snipes, DAODAS 2024 February and March Regional Trainings

- Training Objectives:
  - 1. Discuss briefly the prevention data portal forms and provide tips related to completing the 6 strategy-type forms in the prevention data portal (10-10:30 am)
  - 2. Demonstrate creating and pulling reports from the Grant Management System (GMS) linked to the Prevention Data Portal (10:30-11:30 am)
  - 3. Demonstrate the linkage between monthly data reports that can be pulled from GMS and the financial reimbursement requests entered into GMS for approval by DAODAS (11:30 am- 12:00 pm)
  - 4. Discuss briefly other customized reports that can be built for program monitoring/evaluation of outcomes and reporting on mid-year/year-end reporting metrics in GMS (12:00 pm-12:30 pm)

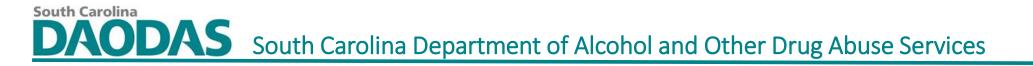

# Data Collection Portal •Portal URL: <u>https://das-</u> prod.powerappsportals.us

#### Navigation

• The DAODAS Portal is comprised of a Home Page, Forms library, and a My Forms view. Users must complete the portal registration process and be signed in to access each page. The sections below offer an overview and/or functionality of each page.

#### • Home Page

 The Home Page offers information about the portal, including instructions and important dates

#### • Forms

- The Forms library includes forms grouped by strategy. By default, strategies are collapsed. Clicking the drop down next to a strategy displays the related forms.
- Clicking on a form launches the form detail. Each form contains a series of fields for reporting on an event or activity. The top section in each form contains fields that display a list of options that are filtered based on the authenticated user's set-up in Dynamics 365 (D365), which is managed by the DAODAS Prevention team.
- The Organization field displays only those organizations to which the authenticated user is assigned in D365.

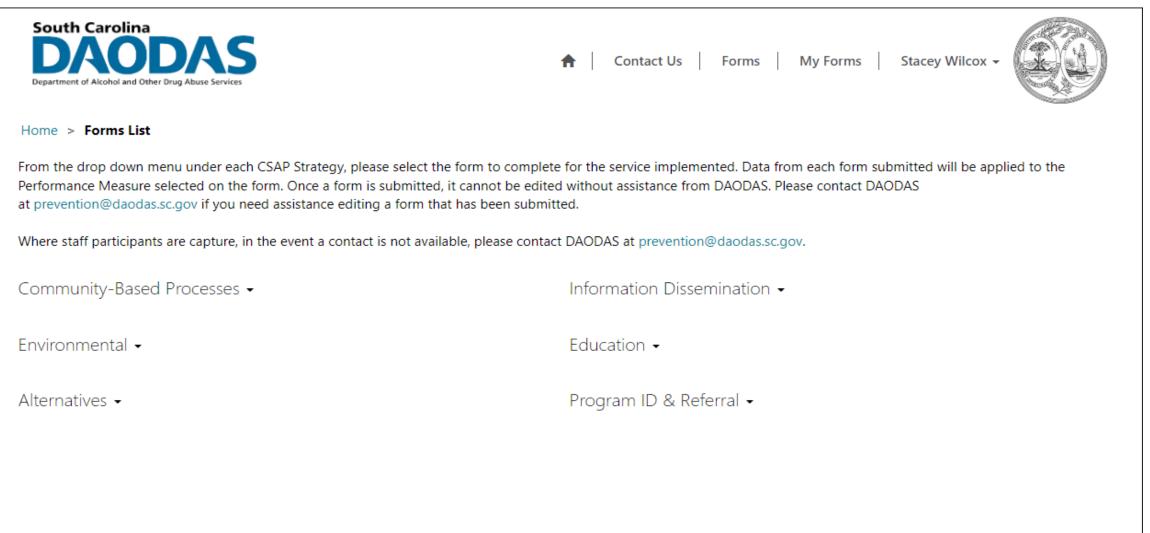

- All data collected is utilized by DAODAS for the SABG report that is due in December each year (reporting dates are generally two calendar years back). Prevention forms and finance tables. (Show reports from WEBBGAS)
- Data is utilized and further analysis is provided by PIRE for the SC Prevention Outcomes Report. Highlights of the report are provided to the field at the May Prevention Quarterly Meeting for the previous fiscal year. (Reports published on SC Documents website: <u>https://ncweb.pire.org/</u>
- Encourage local providers to utilize data in local planning efforts each year with the County plan and BG applications.

- Information Dissemination
- Speaking Engagements\*\*

```
**Ones highlighted in red require demographics
```

- Health Fairs and Other Health Promotion \*\*
- Social Media Postings- requires number of views/impressions
- Media Campaigns- requires number of views/impressions
- Radio and TV Public Service Announcements- requires number of views/impressions
- Town Hall Meetings \*\*
- AET Casual Contacts \*\*
- Brochures, Factsheets, Newsletters, Handouts- requires number
- MADD Power of Parents \*\*
- MADD Power of Youth \*\*
- Clearinghouse/Information Resource Centers \*\*

Community-Based Processes

\*\*Ones highlighted in red require demographics

- Multi-Agency Coordination/Collaboration/Coalition Meetings\*\*
- Youth Boards/Coalitions Meetings \*\*
- Community and Volunteer Training/Technical Assistance \*\*
- Systematic Planning- require staff hours
- Needs Assessment- require staff hours
- Accessing Funding/Grant writing- require staff hours
- Recognition Activities \*\*
- Education

South Carolina

- Educational Services for Youth
- Education Services for Adults
- Parenting and Family Management

- Alternatives (all require demographics)
- Alcohol and Drug Free Social & Recreational Events
- Team Building Activities/Ropes Courses
- Program ID & Referral (all require demographics)
- Tobacco Education Program
- Tobacco Cessation Programs
- Diversion Programs
- Employee Assistance Programs
- Student Assistance Programs

- Environmental –
- Compliance Check
- Merchant Education
- Synar Study
- Prescription Drug Deactivation Events
- Prescription Drug Drop Boxes
- Prescription Drug Lock Boxes (Storage)
- Prescription Drug Take Back Events
- Controlled Party Dispersals
- Public Safety Checkpoints
- Public Safety Saturation Patrols
- Promoting The Establishment Or Review Of Alcohol, Tobacco And Drug Use Policies In Schools/Workplace

Shoulder Tap Operations Public Policy Efforts Bar Checks/Fake Id Sweeps

#### • Form Submission Statuses

- The Save button at the bottom of the form has three (3) functions. You must click save to open up the other areas of the form that must be completed such as time and demographics.
  - 1. Clicking Save the first time enables sub-forms to display, such as Staff Members and Volunteers (for all forms) and a Demographics sub-form (for Educational forms).

| Administration<br>Form Name |  |
|-----------------------------|--|
| Speaking Engagements        |  |
|                             |  |
| Save                        |  |

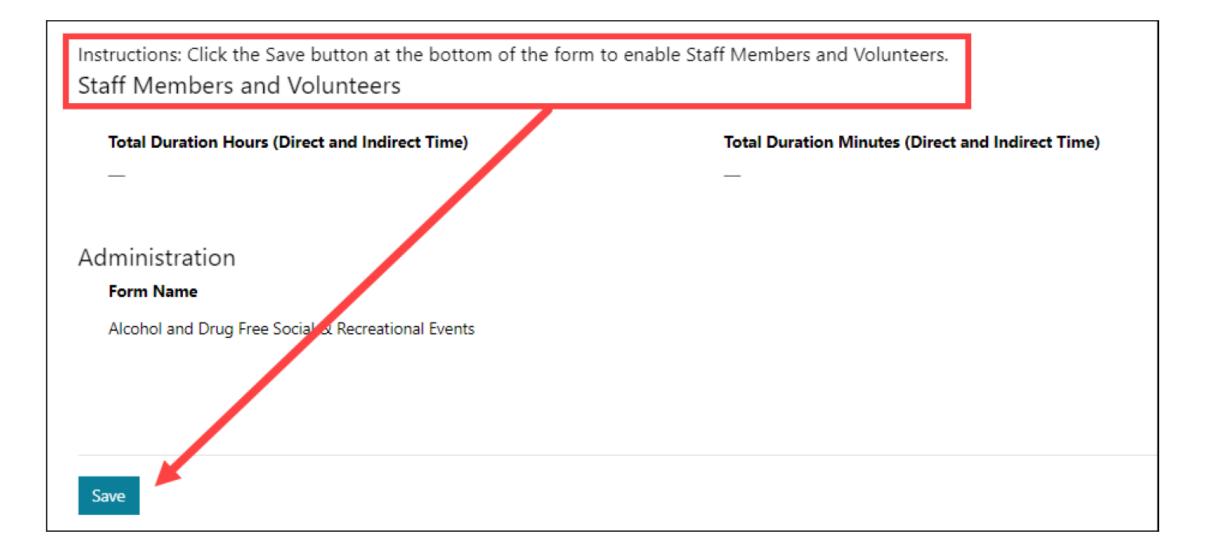

#### • Staff Members and Volunteers

- Each form contains a section for indicating the Staff Members and Volunteers that contributed to the event or activity. This section is comprised of a subform, which is enabled upon clicking the Save button at the bottom of the form.
- Clicking the Create button for Staff Members displays the sub-form. Only one member can be added at a time. Select the member, and then click Select.
- Enter the Direct and Indirect time and click Save. The Total Hours and Total Minutes are automatically calculated.
- NOTE: If Hours are entered for Direct or for Indirect, then the related Minutes field must be completed, and vice versa. Entering '0' is an acceptable value.
- Clicking Save records the staff member on the form.
- Click Create again to add the next staff member, if applicable.

- The Volunteers sub-form works similar to the Staff Members sub-form. Clicking the Create button opens the sub-form. Use the Volunteer Type field to indicate the type of volunteer that contributed to the event or activity.
- The Volunteer ID is used to indicate the unique identifier used by the volunteer. While optional for submission, it is recommended that the identifier be entered when Volunteer Type = Volunteer ID.
- Use the Direct and/or Indirect time entry fields to record the volunteer's time.
- Clicking Save records the volunteer on the form. Click Create again to add the next volunteer, if applicable.

NOTE: Attempting to save a submission without adding at least one Staff Member or one Volunteer renders an error message.

When the form is in draft status, it can be reviewed at the local level for any errors. A form can stay in draft until the service is rendered-therefore indirect time can be entered "real time" before a service is completed. DAODAS will have the ability to see all forms-those in draft and submitted.

Clicking Save a second time without checking the 'confirm' checkbox saves the form in a Draft status. The form can be opened from the My Forms page to make changes.

|   | Administration<br>Form Name<br>Speaking Engagements |
|---|-----------------------------------------------------|
| C | I confirm the information submitted is complete.    |
|   | Save                                                |

When form has been reviewed at the local level and is ready for submission to DAODAS, click confirm. This is final step in process. Once a form has been **submitted**, the data will populate the corresponding performance measure will in GrantVantage.

Clicking Save with the confirm statement checked sets the form to a Submitted status. A form <u>cannot</u> be altered after it has been submitted. To make modifications to a submitted form, contact the DAODAS Prevention team.

| Administration<br>Form Name<br>Speaking Engagements |
|-----------------------------------------------------|
| I confirm the information submitted is complete.    |
| Save                                                |

- The Educational forms also contain a Demographics section as a subform. This form is enabled the first time the Educational form is saved.
- Clicking Create opens the sub-form for recording the demographics specific to a Group/Session Date. The Headcount serves as the point of validation for demographic counts per session. If the counts for each demographic do not equal the Headcount, an error message is displayed.
- Clicking Save on the demographic sub-form records the session details on the primary form. Click Create to add another session.
- Total Number Served field on the Educational form is used to indicate the number of participants in the session with the highest headcount.

#### **My Forms**

- The My Forms page displays a list of forms initiated or submitted by the authenticated user. By default, the form submissions are sorted by Submitted Date in descending order. Clicking on a column name changes the list sort order in ascending order based on the values in *that* column. Clicking the column name again sorts the list in descending order.
- The Submitted Date is the primary attribute (hyperlink) for each submission. Clicking on the date/time opens the form in its last saved state.
- Forms with a Submitted Status of Draft will open in Edit mode and can be updated prior to submission.
- Forms with a Submitted Status of Submitted will open in Read Only mode.
- NOTE: To delete a submitted form, contact the DAODAS Prevention team and GMS Support. Submitted forms cannot be edited. DAODAS will have to delete the form and the information must be re-entered in order to capture the data accurately. Please check that all fields are complete, all staff/volunteer time is entered and that the goal, objective/performance measure align with the type of strategy/form selected prior to submitting the form.

#### Data Entry Tips:

- Planning time (indirect time) for all staff should be entered for the service under the applicable performance
  measure using the prevention data portal forms. The form should be saved as a draft and planning time added
  each month with a note in the description box indicating the month and the total number of planning hours
  entered for that month.
- Example: Health Fair is set for a future date three months out (event in April 2024). If planning begins today, form should be opened with event date recorded as April 15<sup>th</sup>. All indirect time (planning time for staff and volunteers) should be entered as it occurs in a service form for the Health Fair. At that time, the form should move from draft status to submitted. Indirect time for February, March and April should be entered into the form each month with a note included in the description box- for example. Planning time for health fair 6 hours February; planning time 4 hours March and planning time 5 hours April. The form should be updated and saved as a draft until the event occurs and all final data is entered. Once event occurs on April 15, the remaining data can be entered (direct hours, demographics, counts, etc.) and the form can be saved and submitted once complete.
- If planning time is accrued for a service/activity that **does not have** a current goal/objective or performance measure under the project being funded, that is the only time it should be recorded and submitted on the administrative time monthly Excel spreadsheet and uploaded into GMS under the Admin Time/Planning time goal. Primarily the Excel spreadsheet is **only used to record administrative time** accrued monthly.

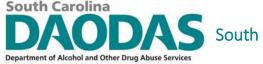

### Single click on the "attachment" tab to bring up the screen to add the "Monthly Administrative Time" Excel spreadsheet file that is saved on your computer

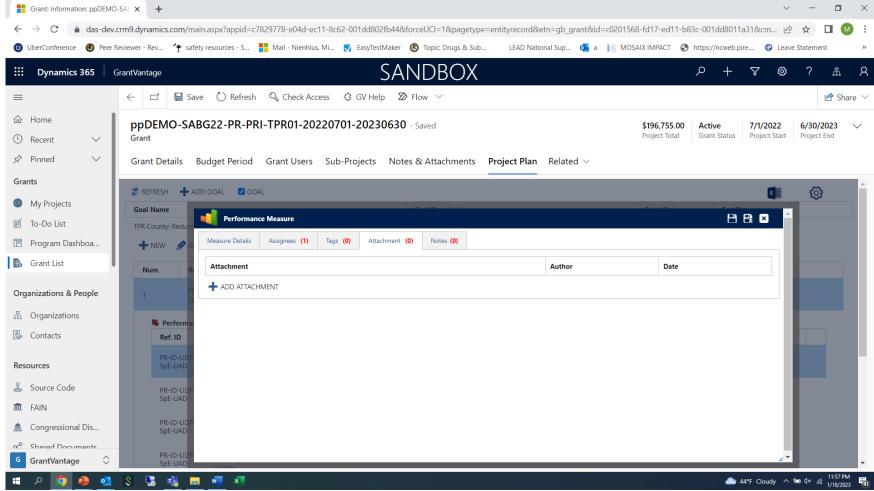

5/1/2019

### Steps to attach a file to PM:

Single click on "+ADD ATTACHMENT"

South Carolina

- Single click on "Choose File"-this will bring up a menu from your computer-find the file that you want to upload that is saved on your computer desktop or files
  - Make sure to label the Excel spreadsheet by the month. For example, "Administrative Time Jan 23"
- Click on the file you want to attach and then click open-you should now see that file populate beside the "choose file" in the box-then click on the "disk" icon to save file.
- To save the entire record, click on the "disk" at the top in the blue area to save. The "disk" with the "x" will save and close the file.
- If you need to make a change to the file at anytime, you can go in and click the trashcan icon to delete the file and re-attach a new file.
- Add a new file each month-you should be able to see multiple files over time.

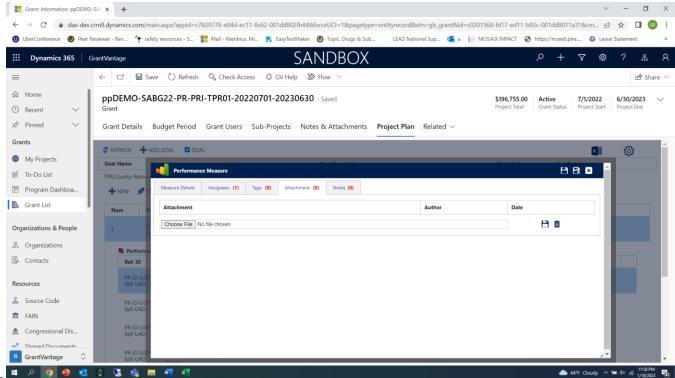

#### Data Entry Tips:

Several services target multiple objectives. If we are targeting two different objectives, do we have to make two entries for that service?

• The service information should go under the appropriate objective. For example, if you conduct a health fair for 3 substances, you can choose to place the information in the data portal in 3 different objectives (dividing the total number served by 3 and entering a third of the information into each objective) or you can enter one health fair in the alcohol objective this service implementation and for the next one, enter it into a different objective.

For example: If there were 300 people in attendance at the health fair, you could place 100 under the underage alcohol health fair objective, 100 under the tobacco health fair goal and 100 under the prescription drug objective **OR** you can enter all three hundred people under the alcohol health fair objective for this service event and then enter the next health fair that you conduct under tobacco, etc. **Ultimately the numbers will all be counted as** *individuals you served during the year, so we do not want to double or triple report data.* DAODAS will explore the ability to select multiple objective in the future.

- Data Entry Tips:
  - Please complete **all fields** with accurate information. For events with larger numbers-please estimate the demographics-do not use "unknown" as default.
  - Open a form as soon as you begin preparing for/working on the planning for the event. A form can remain in draft as long as needed to complete the activity.
  - Add notes in the description to highlight indirect time for each month. This can be a summary of all time for all staff working on the event. For example, you are planning for an alternative event that will be held in April and you begin working on the planning for the event in January. The form can be opened in January and indirect time for all staff/volunteers captured each month leading up the event if it is saved as a draft. Once the event occurs in April and all final information is entered (direct'/indirect time, demographics for people served, etc.) then the form should be submitted.
  - Only one form should be completed and submitted for each service/event. If there are multiple staff members and/or volunteers working on an event, please do not submit more than one form. All time should correspond to one form for the event.

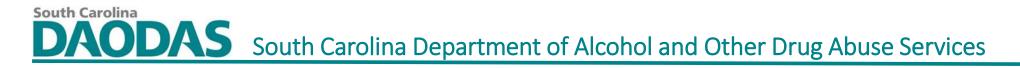

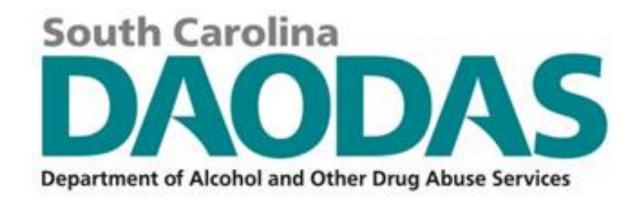

#### Data Reporting: A Closer Look at pulling data from Prevention Data Portal for Monthly Reimbursement Reporting

**DAODAS Prevention Team** 

November 2, 2023

Data Reporting Standards From Prevention Standards Manual:

- Minimum standards for accuracy of monthly data entered into the webbased reporting system are as follows:
- *a*) correct application of service categories (direct vs. indirect) and populations served;
- b) required monthly documentation of service hours for any organizational member or volunteer who is providing prevention services;
- c) Demographics of people served in prevention services as required for federal reporting;
- *d*) appropriate documentation of funding and reporting to ensure compliance.
- \*\*These are just a few highlights from the Manual, please read the entire document and contact DAODAS with any questions.

- New projects for this fiscal year in GMS: SABG23-PR-ALL-XXX-20230701-20240630
- Please complete all fields (even the ones that are not labeled as required) to ensure that the integrity of the data is high.
- If you have a question related to data forms, please contact prevention@daodas.sc.gov to ensure accurate information is reported.
- If you have questions related to accessing the prevention data portal, please contact <u>gms-support@daodas.sc.gov</u> and cc <u>prevention@daodas.sc.gov</u>

- Reports can be built from GMS and customized to retrieve any data that is entered into the portal.
- Reports can be downloaded into Excel and shared with staff who do not have access to GMS.
- Reports should be used monthly to ensure data accuracy.
- Report views can be saved once built so that you can access them over and over again without having to constantly build new reports.
- Filtering is important as it relates to pulling the data for your countythis can be done in GMS and when the data is pulled out into Excel-"filtering is my friend".

#### **Steps for pulling data from Prevention Data Portal through GMS:**

South Carolina

1. Bottom left-hand corner- Click on blue "G-GrantVantage" symbol and change view to "DAODAS Portal (DP)" view

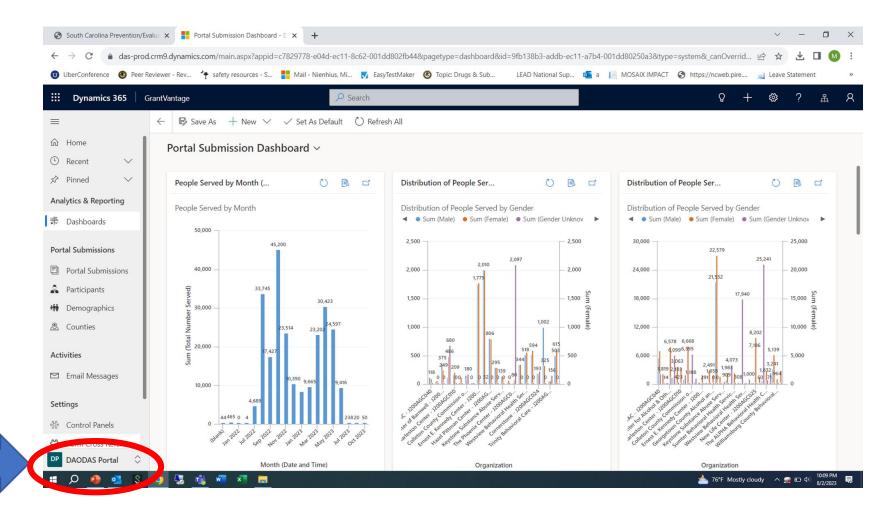

#### 2. On left-hand side, click on "Portal Submission"

**South Carolina** 

|                         | d.crm9.dynamics.com/main.  |                    |             |              |                   |                    |                   |                |                   |               |              |
|-------------------------|----------------------------|--------------------|-------------|--------------|-------------------|--------------------|-------------------|----------------|-------------------|---------------|--------------|
| UberConference 🕑 Peer F | Reviewer - Rev 🍷 safety re | sources - S 📑 Mail |             |              | Copic: Drugs & Si | ub LEAD Nation     | nal Sup 🕵 a 🞼     | MOSAIX IMPACT  | https://ncwel     | o.pire 🐋 Leav | ve Statement |
| Dynamics 365            | GrantVantage               |                    | ₽ Sear      | rch          |                   |                    |                   |                | Q                 | + 🌣           | ? "ჩ         |
| =                       | $\leftarrow$ 🖾 Show Chart  | 🕂 New 볩 Dele       | ete   🗸 🛛 🖒 | Refresh 👍 Vi | sualize this view | 🖙 Email a Link   🚿 | Flow 🗸            | () Al Builder  | ∨ 🗊 Run R         | Report 🗸 🗄    |              |
| வ் Home                 | All Active Port            | al Submissions     | $\sim$      |              |                   |                    |                   | 🗔 Edit columns | 🝸 Edit filte      | Filter by     | / keyword    |
| 🕒 Recent 🗸 🗸            | Submission ↓               | Grant Name ∽       | Objective V | Organizat v  | Derformance       | Funding Course V   | County of One - V | Data and V     | Contact N         | Submitte Y    | Submissio Y  |
| 🖈 Pinned 🗸 🗸            |                            |                    | Objective 🗸 | Organizat 🗸  | Performance Y     | Funding Source ~   | County of Ope ~   | Date and Y     | Contact N Y       |               |              |
| Analytics & Reporting   | DAS-013864                 | <u>SABG22-PR-P</u> | Environm    | Rubicon F    | Rubicon Inc w     | General Pr         | Darlington        | 11/22/20       | <u>Jennifer F</u> | 8/2/2023      | Submit       |
| de Dashboards           | DAS-013863                 | SABG22-PR-P        | Environm    | Rubicon F    | Rubicon Inc w     | General Pr         | Darlington        | 11/22/20       | Jennifer F        | 8/2/2023      | Submit       |
| Portal Submissions      | DAS-013862                 | SABG22-PR-P        | Environm    | Rubicon F    | Rubicon Inc w     | General Pr         | Darlington        | 11/21/20       | Jennifer F        | 8/2/2023      | Submit       |
| Portal Submissions      | DAS-013861                 | SABG22-PR-P        | Environm    | Rubicon F    | Rubicon Inc w     | General Pr         | Darlington        | 11/21/20       | Jennifer F        | 8/2/2023      | Submit       |
| Participants            | DAS-013860                 | SABG22-PR-P        | Environm    | Rubicon F    | Rubicon Inc w     | General Pr         | Darlington        | 11/22/20       | Jennifer F        | 8/2/2023      | Submit       |
| 👬 Demographics          | DAS-013859                 | SABG22-PR-P        | Environm    | Rubicon F    | Rubicon Inc w     | General Pr         | Darlington        | 11/22/20       | Jennifer F        | 8/2/2023      | Submit       |
| 🖲 Counties              | DAS-013858                 | SABG22-PR-P        | Environm    | The Phoe     | By June 30, 2     |                    | Greenville        | 8/1/2023       | Kaitlin Ma        |               | Draft        |
| Activities              | DAS-013857                 | SABG22-PR-P        | Communi     | Cherokee     | By June 30, 2     |                    | Cherokee          | 8/2/2023       | Tierney R         |               | Draft        |
| 🖾 Email Messages        | DAS-013856                 | SABG22-PR-P        | Environm    | The Phoe     | By June 30, 2     |                    | Greenville        | 8/1/2023       | Kaitlin Ma        |               | Draft        |
| Settings                | DAS-013855                 | SABG22-PR-P        | Informati   | The Phoe     | By June 30, 2     |                    | Greenville        | 8/1/2023       | Kaitlin Ma        |               | Draft        |
| Secontrol Panels        | DAS-013854                 | SABG22-PR-P        | Problem I   | Georgeto     | Measure Desc      |                    | Georgetown        | 7/17/202       | Richard S         | 8/2/2023      | Submit       |
| > Form Cross Refere     | DAS-013853                 | SABG22-PR-P        | Education   | Georgeto     | By June 30, 2     |                    | Georgetown        |                | Richard S         |               | Draft        |

#### 3. On top right, click on "Edit Columns" to bring up a menu on right side.

**South Carolina** 

0 🐽 🙋 🖉 🧑 🔤 😹 🚛 📼

| South Carolina Prevention/Eva                       | lua 🗙 🚦 Portal Sub  | missions All Active | Port × +       |                       |               |                        |                         |                     |                          | ~ - <b>D</b> X                     |
|-----------------------------------------------------|---------------------|---------------------|----------------|-----------------------|---------------|------------------------|-------------------------|---------------------|--------------------------|------------------------------------|
| $\leftarrow$ $\rightarrow$ C $\triangleq$ das-prod. | crm9.dynamics.com/n | nain.aspx?appid     | =c7829778-e04d | l-ec11-8c62-001       | dd802fb44&pag | etype=entitylist&etn=d | as_portalsubmissions&vi | ewid=1c5f686        | e <mark>11-</mark> 8f6c- | 001dd805f89 🖻 🖈 🛃 🔲 😣              |
| 😈 UberConference 🔞 Peer Re                          | viewer - Rev 脊 safe | ety resources - S   | Mail - Nienh   | iius, Mi <u> </u> Eas | yTestMaker 🙆  | Topic: Drugs & Sub     | LEAD National Sup o     | a [ MOSA            | 🔇 http                   | s://ncweb.pire 🦼 Leave Statement » |
| <b>III Dynamics 365</b> Gr                          | antVantage          |                     |                | ₽ Search              |               |                        |                         |                     | E                        | dit columns: Portal 🛛 🛛 🕹          |
| =                                                   | ← 🖾 Show Cha        | art 🕂 New           | 🗓 Delete       | ∨ () Refres           | h 👍 Visualiz  | re this view 🛛 🖾 Email | a Link   \vee 🛛 🔊 Flow  | ~ (B A              |                          | Add columns 7 Reset to default     |
| <ul><li>ᢙ Home</li><li>④ Recent ∨</li></ul>         | All Active P        | ortal Subm          | issions $\vee$ |                       |               |                        |                         | Edit colum          | -                        | Submission ID                      |
| Secent  ✓ Pinned                                    | County of Op ~      | Date and $\vee$     | Contact \vee   | Submitte 🗸            | Submissi 🗵    | Form Name 🗸            | Intervention Type ~     | Total Duration Hou. | . ~ 🖽                    | Grant Name                         |
| Analytics & Reporting                               | Darlington          | 11/22/20            | Jennifer F     |                       | Draft         | Compliance Check       | UIP                     |                     | E                        | Objective                          |
| <u>লাহ</u> Dashboards                               | Darlington          | 11/22/20            | Jennifer F     | 8/2/2023              | Submit        | Compliance Check       | UIP                     |                     | 0 🖽                      | Organization                       |
| Portal Submissions                                  | Darlington          | 11/22/20            | Jennifer F     | 8/2/2023              | Submit        | Compliance Check       | UIP                     |                     | 0 🖽                      | Performance Measure                |
| Portal Submissions                                  | Darlington          | 11/21/20            | Jennifer F     | 8/2/2023              | Submit        | Compliance Check       | UIP                     |                     | 0                        | Funding Source                     |
| Participants                                        | Darlington          | 11/21/20            | Jennifer F     | 8/2/2023              | Submit        | Compliance Check       | UIP                     |                     | 0 🖽                      | County of Operation                |
| m Demographics                                      | Darlington          | 11/22/20            | Jennifer F     | 8/2/2023              | Submit        | Compliance Check       | UIP                     |                     | 0                        | Date and Time                      |
| 🖲 Counties                                          | Darlington          | 11/22/20            | Jennifer F     | 8/2/2023              | Submit        | Compliance Check       | UIP                     |                     | 4 <b>E</b>               | Contact Name                       |
| Activities                                          | Greenville          | 8/1/2023            | Kaitlin M      |                       | Draft         | Prescription Drug      | UIP                     |                     | 0                        | Submitted Date                     |
| 🖾 Email Messages                                    | Cherokee            | 8/2/2023            | Tierney R      |                       | Draft         | Youth Boards/Coa       | UDP                     |                     | 6                        | <sup>]</sup> Submission Status     |
| Settings                                            | Greenville          | 8/1/2023            | Kaitlin M      |                       | Draft         | Prescription Drug      | UIP                     |                     | 3                        | Form Name                          |
| 💖 Control Panels                                    | Greenville          | 8/1/2023            | Kaitlin M      |                       | Draft         | Health Fairs and       | UDP                     |                     | 6                        | Intervention Type                  |
| ↔ Form Cross Refere                                 |                     |                     |                |                       |               |                        |                         |                     | 123                      | T-1-1 D                            |
| DP DAODAS Portal                                    | 1 - 50 of 5000+     |                     |                |                       |               |                        |                         |                     |                          | Apply Cancel                       |

A 76°E Mostly cloudy A 🔿 🕞 🕼 10:14 PM

4. Click "+ Add Columns" to add the following columns to the report:

• Form Name

South Carolina

- Intervention Type
- Total Duration Hours
- Total Duration Minutes
- Strategy

You can add the columns by typing the heading in the <u>search bar (Form Name)</u> and then select the heading and click "<u>CLOSE</u>".

This will then take you back to the list.

Repeat the steps to continue to add each one until you have all of the additional columns added to the list then hit <u>"APPLY"</u> to save.

| South Carolina Prevention/Ev                       | valua 🗙 🚦 Portal Submission          | ns All Active Port 🗙 | +               |                 |                     |                       |                  |                    | ~ -                                                                                          |               |
|----------------------------------------------------|--------------------------------------|----------------------|-----------------|-----------------|---------------------|-----------------------|------------------|--------------------|----------------------------------------------------------------------------------------------|---------------|
| $\leftarrow$ $\rightarrow$ C $\triangleq$ das-prod | d.crm9.dynamics.com/main.as          | spx?appid=c782977    | 8-e04d-ec11-8c6 | 52-001dd802fb44 | &pagetype=entitylis | st&etn=das_portalsub  | missions&viewid= | 03a34cff-a9a6-4cc5 | 5-be43-d6679a612e 🖻 🛠 🧭                                                                      | 🗆 M E         |
| UberConference 🚳 Peer R                            | Reviewer - Rev 脊 safety reso         | ources - S 📕 Mail    | - Nienhius, Mi  | EasyTestMaker   | 🕑 Topic: Drugs & S  | ub LEAD Nation        | al Sup 💁 a 📗     |                    | 🔇 https://ncweb.pire 🐋 Leave Stater                                                          | nent »        |
| 🗰 Dynamics 365 🗍 G                                 | GrantVantage                         |                      | 🔎 Sea           | rch             |                     |                       |                  |                    | Add columns                                                                                  | ×             |
| =                                                  | $\leftarrow$ 🖾 Show Chart            | + New 🗎 Dele         | ete   🗸 💍       | Refresh 🚽 Vi    | sualize this view   | 🖾 Email a Link   🗸    | 🔊 🔊 Flow 🗸       | () Al Builder      | Portal Submissions Related                                                                   |               |
| Ĥ Home<br>⊕ Recent →                               | All Active Porta                     | l Submissions        | ~               |                 |                     |                       |                  | 🗔 Edit columns     |                                                                                              | $\checkmark$  |
| ✓ Pinned ∨                                         | $\bigcirc$ Submission $\downarrow$ ~ | Grant Name 🔨         | Objective 🗸     | Organizat 🗡     | Performance 💙       | Funding Source $\vee$ | County of Ope Y  | Date and 🗸         | ➡ Form ID<br>► Form Name                                                                     |               |
| Analytics & Reporting                              | DAS-013868                           | SABG22-PR-P          | Environm        | Rubicon F       | Rubicon Inc w       | General Pr            | Darlington       | 11/22/20           | ⊡ Form Name - Do not use                                                                     | Select your   |
| 비프 Dashboards                                      | DAS-013867                           | SABG22-PR-P          | Environm        | Rubicon F       | Rubicon Inc w       | General Pr            | Darlington       | 11/22/20           | Performance Measure Total  Sources of Party Location Information Underto Parformance Measure | choice then h |
| Portal Submissions                                 | DAS-013866                           | SABG22-PR-P          | Environm        | Rubicon F       | Rubicon Inc w       | General Pr            | Darlington       | 11/22/20           | Update Performance Measure                                                                   | "Close"       |
| Portal Submissions                                 | DAS-013865                           | SABG22-PR-P          | Environm        | Rubicon F       | Rubicon Inc w       | General Pr            | Darlington       | 11/22/20           |                                                                                              | Close         |
| Participants                                       | DAS-013864                           | SABG22-PR-P          | Environm        | Rubicon F       | Rubicon Inc w       | General Pr            | Darlington       | 11/22/20           |                                                                                              |               |
| Demographics                                       | DAS-013863                           | SABG22-PR-P          | Environm        | Rubicon F       | Rubicon Inc w       | General Pr            | Darlington       | 11/22/20           |                                                                                              |               |
| 🖲 Counties                                         | DAS-013862                           | SABG22-PR-P          | Environm        | Rubicon F       | Rubicon Inc w       | General Pr            | Darlington       | 11/21/20           |                                                                                              |               |
| Activities                                         | DAS-013861                           | SABG22-PR-P          | Environm        | Rubicon F       | Rubicon Inc w       | General Pr            | Darlington       | 11/21/20           |                                                                                              |               |
| Email Messages                                     | DAS-013860                           | SABG22-PR-P          | Environm        | Rubicon F       | Rubicon Inc w       | General Pr            | Darlington       | 11/22/20           |                                                                                              |               |
| Settings                                           | DAS-013859                           | SABG22-PR-P          | Environm        | Rubicon F       | Rubicon Inc w       | General Pr            | Darlington       | 11/22/20           |                                                                                              |               |
| 🗞 Control Panels                                   | DAS-013858                           | SABG22-PR-P          | Environm        | The Phoe        | By June 30, 2       |                       | Greenville       | 8/1/2023           |                                                                                              |               |
| X Form Cross Refere      DAODAS Portal             | DAS-013857                           | SABG22-PR-P          | Communi         | Cherokee        | By June 30, 2       |                       | Cherokee         | 8/2/2023           |                                                                                              |               |

# 5. Click "blue apply" button and this will return you to the Portal Submission view-now it will have the additional columns you added in visible as you scroll to the right.

| oberconterence of Peer P | Reviewer - Rev 脊 safety res          | ources - S 📕 Mail | - Nienhius, Mi | EasyTestMaker | 🕑 Topic: Drugs & Si | ub LEAD Nation     | nal Sup 💁 a 📗   | MOSAIX IMPACT   | https://ncweb.pire 🔬 Leave Statement                                    |
|--------------------------|--------------------------------------|-------------------|----------------|---------------|---------------------|--------------------|-----------------|-----------------|-------------------------------------------------------------------------|
| ∷ Dynamics 365 │ (       | GrantVantage                         | + New 🛍 Dele      | P Sear         |               | 'isualize this view | ∽ Email a Link │ ` | 🗸 🔊 Flow 🗸      | (₿ Al Builder ∨ | Edit columns: Portal<br>Submissions<br>+ Add columns ? Reset to default |
| ਪੇ Home                  | All Active Porta                     | l Submissions     | $\sim$         |               |                     |                    |                 | Edit columns    | , organization                                                          |
| D Recent ✓ Pinned ✓      | $\bigcirc$ Submission $\downarrow$ ~ | Grant Name 🗠      | Objective 🗸    | Organizat 🗸   | Performance 💙       | Funding Source 🗸   | County of Ope ~ | Date and Y      | E Performance Measure                                                   |
| nalytics & Reporting     | DAS-013868                           | SABG22-PR-P       | Environm       | Rubicon F     | Rubicon Inc w       | General Pr         | Darlington      | 11/22/20        | Funding Source                                                          |
| ≖ Dashboards             | DAS-013867                           | SABG22-PR-P       | Environm       | Rubicon F     | Rubicon Inc w       | General Pr         | Darlington      | 11/22/20        | County of Operation     Date and Time                                   |
| ortal Submissions        | DAS-013866                           | SABG22-PR-P       | Environm       | Rubicon F     | Rubicon Inc w       | General Pr         | Darlington      | 11/22/20        | E Contact Name                                                          |
| Portal Submissions       | DAS-013865                           | SABG22-PR-P       | Environm       | Rubicon F     | Rubicon Inc w       | General Pr         | Darlington      | 11/22/20        | Submitted Date                                                          |
| Participants             | DAS-013864                           | SABG22-PR-P       | Environm       | Rubicon F     | Rubicon Inc w       | General Pr         | Darlington      | 11/22/20        | Submission Statu                                                        |
| Demographics             | DAS-013863                           | SABG22-PR-P       | Environm       | Rubicon F     | Rubicon Inc w       | General Pr         | Darlington      | 11/22/20        | Form Name                                                               |
| 2 Counties               | DAS-013862                           | SABG22-PR-P       | Environm       | Rubicon F     | Rubicon Inc w       | General Pr         | Darlington      | 11/21/20        | At Intervention Type                                                    |
| ctivities                | DAS-013861                           | SABG22-PR-P       | Environm       | Rubicon F     | Rubicon Inc w       | General Pr         | Darlington      | 11/21/20        | Total Duration He irect                                                 |
| ⊴ Email Messages         | DAS-013860                           | SABG22-PR-P       | Environm       | Rubicon F     | Rubicon Inc w       | General Pr         | Darlington      | 11/22/20        | and Indirect Time                                                       |
| ettings                  | DAS-013859                           | SABG22-PR-P       | Environm       | Rubicon F     | Rubicon Inc w       | General Pr         | Darlington      | 11/22/20        | Total Duration M<br>and Indirect Tin                                    |
| % Control Panels         | DAS-013858                           | SABG22-PR-P       | Environm       | The Phoe      | By June 30, 2       |                    | Greenville      | 8/1/2023        | □ Strategy                                                              |
| Form Cross Refere        | DAS-013857                           | SABG22-PR-P       | Communi        | Cherokee      | By June 30, 2       |                    | Cherokee        | 8/2/2023        |                                                                         |

w 🛛 🖬 🧱

T

**South Carolina** 

#### 25°F Mosty cloudy 🔨 🛒 🖓 10:36 PM 💀

V 🚇 💁 🖏 🧕 😼

6. Click on arrow beside "Grant Name" then "Filter By" – Equals and type in "SABG23" to bring up a list to choose from for your county's grant. Click "Apply" once you have selected your agency's grant to view the data entered under that project.

|                        | Reviewer - Rev 脊 safety reso | ources - S Mail | - Nienhius, Mi | EasyTestMaker | S Topic: Drugs & S | Sub LEAD Natio   | nal Sup 💁 a 📗 | MOSAIX IMPACT  | S https://ncw | eb.pire 🐋 Le  | ave Statement |
|------------------------|------------------------------|-----------------|----------------|---------------|--------------------|------------------|---------------|----------------|---------------|---------------|---------------|
| Dynamics 365           | GrantVantage                 | و ۵٫            | Search         |               |                    |                  |               | Try the new lo | ook 💽 🕻       | 2 + 🕸         | 》? 品          |
| <b>=</b> 0             | ← 🖾 Show Chart               | + Nev Dele      | ete   🗸 💍      | Refresh 🛛 💧 V | isualize this view | 🖾 Email a Link 🕴 | ✓ Ø Flow ✓    | () AI Builder  | ∨ 💷 Run       | Report 🗸      | : 🖄 Sha       |
| ப் Home<br>ப் Recent V | Portal submissi              | on              |                |               |                    |                  |               | 😨 Edit column  | s 🍸 Edit fil  | ters Filter b | by keyword    |
| 🕸 Pinned 🗸 🗸           | ◯ Submissi ↓ ~               | Grant Name ~    | Objective ~    | Organiz ×     | Performanc ~       | Funding So 🗡     | County of O ~ | Date an Y      | Contact ~     | Submitt ~     | Submiss ~     |
| Analytics & Reporting  | DAS-017756                   | Filter By       | )              | < :ystone     | By June 30, 2      | General Pr       | York          | 1/25/202       | Tara Grant    | 11/1/2023     | Submit        |
| 帯 Dashboards           | DAS-017755                   | Equals          | ~              | ystone        | By June 30, 2      | General Pr       | York          | 1/25/202       | Tara Grant    | 11/1/2023     | Submit        |
| Portal Submissions     | DAS-017754                   | SABG23-PR-AL    | 1-AIK-202 ×    | ystone        | By June 30, 2      | General Pr       | York          | 1/25/202       | Tara Grant    | 11/1/2023     | Submit        |
| Portal Submissions     | DAS-017753                   |                 | L'AIX-202 A    | ystone        | By June 30, 2      | General Pr       | York          | 1/25/202       | Tara Grant    | 11/1/2023     | Submit        |
| Participants           | DAS-017752                   | Appl            | v Clear        | ystone        | By June 30, 2      | General Pr       | York          | 1/25/202       | Tara Grant    | 11/1/2023     | Submit        |
| H Demographics         | DAS-017751                   | SADUZZ-FR-F     | Environini     | Neystone      | By June 30, 2      | General Pr       | York          | 1/25/202       | Tara Grant    | 11/1/2023     | Submit        |
| 🖲 Counties             | DAS-017750                   | SABG22-PR-P     | Environm       | Keystone      | By June 30, 2      | General Pr       | York          | 1/25/202       | Tara Grant    | 11/1/2023     | Submit        |
| Activities             | DAS-017749                   | SABG23-PR-A     | LEX-Com        | LRADAC        | By June 30, 2      |                  | Lexington     | 10/13/20       | Ashley Bo     | 11/1/2023     | Submit        |
| 크 Email Messages       | DAS-017748                   | SABG23-PR-A     | RICH-Info      | LRADAC        | Total number       |                  | Richland      | 10/12/20       | Ashley Bo     | 11/1/2023     | Submit        |
| Settings               | DAS-017747                   | SABG22-PR-P     | Environm       | Keystone      | By June 30, 2      | General Pr       | York          | 1/25/202       | Tara Grant    | 11/1/2023     | Submit        |
| Control Panels         | DAS-017746                   | SABG23-PR-A     | Communi        | Williamsb     | Total number       |                  | Williamsburg  | 10/19/20       | Caroline      |               | Draft         |

\_\_\_\_\_ 37°F Clear へ �⊐ ⊄୬) 10:13 PM 🔜

7. Click on arrow beside "County of Operation" then "Filter By" to bring a drop down menu where you can type in all of the counties you want to view (one or more). This will filter the view to only show the data for the counties you want to view. Click "Apply" once you have selected the county or counties you want to view.

|                         | viewer - Rev 脊 safety reso | ources - S    | - Niennius, Mi | Easy lestMaker | lopic: Drugs & S   | Sub LEAD Natio   | onal Sup             | MOSAIX IMPACT   | nttps://ncw    | eb.pire 🛁 Le  | ave Statement   |
|-------------------------|----------------------------|---------------|----------------|----------------|--------------------|------------------|----------------------|-----------------|----------------|---------------|-----------------|
| <b>Dynamics 365</b> Gra | antVantage                 |               | ₽ Sear         | rch            |                    |                  |                      |                 | Ę              | ? + @         | )? <sub>m</sub> |
| Ē                       | $\leftarrow$ 🖾 Show Chart  | + New 🛍 Dele  | ete   🗸 🛛 🔿    | Refresh 🔡 V    | isualize this view | 🖾 Email a Link 🕴 | ~ Σ ~                | () Al Builder   | V 🔟 Run        | Report 🗸      | :               |
| ) Home                  | All Active Porta           | l Submissions | * ~            |                |                    |                  |                      | 😨 Edit column   | s 🛛 🍸 Edit fil | ters Filter b | by keyword      |
| > Pinned V              | ◯ Submission ↓ ~           | Grant Name ~  | Objective ~    | Organizat 🗸    | Performance Y      | Funding Source ~ | County of Op 👻       | Date and $\vee$ | Contact Y      | Submitte ~    | Submissi Y F    |
| nalytics & Reporting    | DAS-013868                 | SABG22-PR-P   | Environm       | Rubicon F      | Rubicon Inc        | General Pr       | î Sort A to Z        | 20              | Jennifer F     | 8/2/2023      | Submit          |
| Dashboards              | DAS-013867                 | SABG22-PR-P   | Environm       | Rubicon F      | Rubicon Inc        | General Pr       | Sort Z to A          | 20              | Jennifer F     | 8/2/2023      | Submit          |
| ortal Submissions       | DAS-013866                 | SABG22-PR-P   | Environm       | Rubicon F      | Rubicon Inc        | General Pr       | Filter by Darlington | 11/22/20        | Jennifer F     | 8/2/2023      | Submit          |
| Portal Submissions      | DAS-013865                 | SABG22-PR-P   | Environm       | Rubicon F      | Rubicon Inc        | General Pr       | Darlington           | 11/22/20        | Jennifer F     | 8/2/2023      | Submit          |
| Participants            | DAS-013864                 | SABG22-PR-P   | Environm       | Rubicon F      | Rubicon Inc        | General Pr       | Darlington           | 11/22/20        | Jennifer F     | 8/2/2023      | Submit          |
| Demographics            | DAS-013863                 | SABG22-PR-P   | Environm       | Rubicon F      | Rubicon Inc        | General Pr       | Darlington           | 11/22/20        | Jennifer F     | 8/2/2023      | Submit          |
| 2 Counties              | DAS-013862                 | SABG22-PR-P   | Environm       | Rubicon F      | Rubicon Inc        | General Pr       | Darlington           | 11/21/20        | Jennifer F     | 8/2/2023      | Submit          |
| ctivities               | DAS-013861                 | SABG22-PR-P   | Environm       | Rubicon F      | Rubicon Inc        | General Pr       | Darlington           | 11/21/20        | Jennifer F     | 8/2/2023      | Submit          |
| 1 Email Messages        | DAS-013860                 | SABG22-PR-P   | Environm       | Rubicon F      | Rubicon Inc        | General Pr       | Darlington           | 11/22/20        | Jennifer F     | 8/2/2023      | Submit          |
| ttings                  | DAS-013859                 | SABG22-PR-P   | Environm       | Rubicon F      | Rubicon Inc        | General Pr       | Darlington           | 11/22/20        | Jennifer F     | 8/2/2023      | Submit          |
| Control Panels          | DAS-013858                 | SABG22-PR-P   | Environm       | The Phoe       | By June 30, 2      |                  | Greenville           | 8/1/2023        | Kaitlin M      |               | Draft           |

📥 75°F Mostly cloudy 🛛 🗛 🖽 🕸

8. Click on arrow beside "Date and Time" then select "Newer to older". This will filter the service dates on the forms from the most recent to the oldest.

**South Carolina** 

|                             | · · · · ·     |                                 |                                 |                     |                 |                    |               |                 |              |                |                       | ☆ 🔲 M    |
|-----------------------------|---------------|---------------------------------|---------------------------------|---------------------|-----------------|--------------------|---------------|-----------------|--------------|----------------|-----------------------|----------|
| UberConference Service Peer | Reviewer - Re | v 脊 safety resour               | ces - S 📒 Mai                   | I - Nienhius, Mi 🛛  | EasyTestMaker 🙆 | Topic: Drugs & Sub | LEAD National | ISup 💁 a        | MOSAIX IMPAC | T 🕤 https://no | web.pire 🛁 Leave St   | atement  |
| Dynamics 365                | GrantVanta    | je                              |                                 | Search              |                 |                    |               |                 | Try the new  | look 🔵         | δ + ©                 | ?        |
| =                           | ← 5           | Show Chart +                    | New 🗓 Del                       | ete   🗸 💍 Ref       | resh 👍 Visualiz | e this view 🛛 🖾 Em | nai I 🗸       | 🏷 Flow 🗸        | () Al Builde | er 🗸 🔟 Ru      | in Report \vee 🔡      | 🖻 Share  |
| Home                        | Por           | tal submissior                  | n checks* $\scriptstyle{	imes}$ |                     |                 |                    |               |                 | 🗔 Edit colun | nns 🝸 Edit f   | filters Filter by key | word     |
| ) Recent ∨<br>? Pinned ∨    | nt Na 🖣       | <ul> <li>Objective *</li> </ul> | Organiz ×                       | Performanc ×        | Funding So ~    | County of ▼~       | Date ↓ Y      | Contact ~       | Submitt ~    | Submiss ¥      | Strategy ~            | Form Nam |
| nalytics & Reporting        | G23-PR-A      | Informati                       | Aiken Ce                        | Total number        |                 | Aiken              | ↑ Sort ol     | der to newer    |              | Draft          | Information Di        | Speaking |
| Dashboards                  | G23-PR-A      | Informati                       | Aiken Ce                        | Total number        |                 | Aiken              | ✓ ↓ Sort ne   |                 |              | Draft          | Information Di        | Speaking |
| ortal Submissions           | G23-PR-A      | Informati                       | Aiken Ce                        | Total number        |                 | Aiken              | Filter b      | оу юнуа лу      |              | Draft          | Information Di        | Speaking |
| Dertal Submissions          | G23-PR-A      | Informati                       | Aiken Ce                        | Total number        |                 | Aiken              | 11/1/202      | Tonya Av        |              | Draft          | Information Di        | Speaking |
| Participants                | G23-PR-A      | Informati                       | Aiken Ce                        | Total number        |                 | Aiken              | 11/1/202      | Tonya Av        |              | Draft          | Information Di        | Speaking |
| Demographics                | G23-PR-A      | Informati                       | Aiken Ce                        | Total number        |                 | Aiken              | 10/31/20      | Tonya Av        |              | Draft          | Information Di        | Speaking |
| 2 Counties                  | G23-PR-A      | Informati                       | Aiken Ce                        | Total number        |                 | Aiken              | 10/31/20      | Tonya Av        |              | Draft          | Information Di        | Speaking |
| ctivities                   | G23-PR-A      | Informati                       | Aiken Ce                        | Total number        |                 | Aiken              | 10/31/20      | Tonya Av        |              | Draft          | Information Di        | Speaking |
| ∃ Email Messages            | G23-PR-A      | <u>Informati</u>                | <u>Aiken Ce</u>                 | <u>Total number</u> |                 | Aiken              | 10/31/20      | <u>Tonya Av</u> |              | Draft          | Information Di        | Speaking |
| ettings                     | G23-PR-A      | Informati                       | Aiken Ce                        | Total number        |                 | Aiken              | 10/31/20      | Tonya Av        |              | Draft          | Information Di        | Speaking |
| % Control Panels            | G23-PR-A      | Informati                       | Aiken Ce                        | Total number        |                 | Aiken              | 10/30/20      | Tonya Av        |              | Draft          | Information Di        | Speaking |
| Form Cross Refere           |               | -                               |                                 |                     |                 |                    |               |                 |              |                |                       | _        |

9. Click on arrow beside "Strategy" then a "Filter By" box will open up. When you click on the arrow, it will bring up the 6 strategies and you can filter by the strategy you want to see. Once you make a selection, click apply and the data will filter to bring up the forms related to that strategy from newest to oldest date-both draft and submitted.

| 🕂 $ ightarrow$ C 🍙 das-proc | l.crm9.dynamics.o | :om/main.aspx?ap   | opid=c7829778-e04d-ec11-8c62-001dd8 | 02fb44&pagetype=e   | entity <mark>list®ista</mark> =d | as_portalsubmissions&v | iewid=99c576b9-6b5d-ee | 11-be6e-001dd80874e  | 58 🖻 🛣          |         |
|-----------------------------|-------------------|--------------------|-------------------------------------|---------------------|----------------------------------|------------------------|------------------------|----------------------|-----------------|---------|
| UberConference Ser F        | leviewer - Rev    | safety resources · | - S 📕 Mail - Nienhius, Mi 🟹 EasyTes | tMaker 🕑 Topic: Dr  | ugs &                            | LEAD National Sup 🧕    | a 📔 MOSAIX IMPACT      | S https://ncweb.pire | 🧾 Leave Stateme | int     |
| 🗄 Dynamics 365 🕴 🤇          | GrantVantage      |                    | ✓ Search                            |                     |                                  |                        | Try the new look       | < O 9 +              | ¢\$?            | ħ       |
| =                           | ← 🖾 Sho           | w Chart 🕂 Ne       | ew 🛍 Delete   🗸 🖒 Refresh           | 👍 Visualize this vi | iew ail                          | a Link   🗸 🛛 🔊 Flow    | w 🗸 🕻 Al Builder 🗅     | √                    | ~ :             | 🖄 Share |
| ਮੇ Home                     | Portal s          | ubmission c        | hecks* ~                            |                     |                                  |                        | 🗔 Edit columns         | T Planters           | Hter by keyword | 1       |
| ) Recent V                  | Objective ~       | Organiz ×          | Performanc Y Funding So Y           | County of ▼~        | ►<br>Date ↓ ∽                    | Contact Y Subn         | nitt Y Submiss.        | ∟<br>Strategy ∽      | Form Name Y     | ,       |
| Pinned V                    | Informati         | Aiken Ce           | Total number                        | Aiken               | 11/1/202                         | Tonya Av               | Draf                   |                      | ×               |         |
| nalytics & Reporting        | Informati         | Aiken Ce           | Total number                        | Aiken               | 11/1/202                         | Tonya Av               | Drift                  | Filter By            |                 | 199     |
| Dashboards                  | Informati         | Aiken Ce           | Total number                        | Aiken               | 11/1/202                         | Tonya Av               | Drift                  | Equals               | $\sim$          | ige.    |
| ortal Submissions           |                   |                    |                                     |                     |                                  |                        |                        |                      | ~               | ige.    |
| Portal Submissions          | Informati         | Aiken Ce           | Total number                        | Aiken               | 11/1/202                         | Tonya Av               | Drat                   | Information Dis      | semination      | 10      |
| Participants                | Informati         | Aiken Ce           | Total number                        | Aiken               | 11/1/202                         | Tonya Av               | Draft                  | Education            |                 | ige     |
| Demographics                | Informati         | Aiken Ce           | Total number                        | Aiken               | 10/31/20                         | Tonya Av               | Draft                  | Alternatives         | 34              | age     |
| Counties                    | Informati         | Aiken Ce           | Total number                        | Aiken               | 10/31/20                         | Tonya Av               | Draft                  | Program ID & F       | 3               | age     |
| tivities                    | Informati         | Aiken Ce           | Total number                        | Aiken               | 10/31/20                         | Tonya Av               | Draft                  | Community-Ba         |                 | age     |
| Email Messages              | Informati         | Aiken Ce           | Total number                        | Aiken               | 10/31/20                         | Tonya Av               | Draft                  | Environmental        | Speaking Eng    | age     |
| ettings                     | Informati         | Aiken Ce           | Total number                        | Aiken               | 10/31/20                         | Tonya Av               | Draft                  | Information Di       | Speaking Eng    | age     |
| Control Panels              | Informati         | Aiken Ce           | Total number                        | Aiken               | 10/30/20                         | Tonya Av               | Draft                  | Information Di       | Speaking Eng    | age     |
| Form Cross Refere           |                   |                    |                                     |                     |                                  |                        |                        |                      |                 |         |
| DAODAS Portal               | 1 - 50 of 263     |                    |                                     |                     |                                  |                        |                        |                      | ⊲ ←             | Page 1  |

| Portal Submissions Portal sul                 | bmis × +                     |                    |                                    |                               |                              |                        |                        |                     | ~ - 0 X                                            |
|-----------------------------------------------|------------------------------|--------------------|------------------------------------|-------------------------------|------------------------------|------------------------|------------------------|---------------------|----------------------------------------------------|
| $\leftrightarrow$ $\rightarrow$ C $$ das-proc | d.crm9.dynamics.cc           | om/main.aspx?ap    | pid=c7829778-e04d-ec11-8c62-001dd8 | 02fb44&pagetype=e             | entitylist&etn=da            | as_portalsubmissions&v | iewid=99c576b9-6b5d-ee | 11-be6e-001dd80874  | 4e6& 🖻 🖈 🗖 🚺 😣                                     |
| 🍁 UberConference 🛛 🚳 Peer F                   | Reviewer - Rev 🏾 🍟           | safety resources - | S 💾 Mail - Nienhius, Mi 📢 EasyTes  | stMaker 🕑 Topic: Dr           | ugs & Sub                    | LEAD National Sup 🧧    | a 📔 MOSAIX IMPACT      | Shttps://ncweb.pire | Leave Statement »                                  |
| :::: Dynamics 365                             | GrantVantage                 |                    | ✓ Search                           |                               |                              |                        | Try the new lool       | α <b>Ο</b> Ο -      | ⊢ ⑳ ? ≞ A                                          |
| =                                             | $\leftarrow$ $\bigcirc$ Show | / Chart + Ne       | ew 🛍 Delete   🗸 🖒 Refresh          | 🧧 Visualize this vi           | ew 🖾 Email                   | a Link   🗸 🛛 🔊 Flow    | w 🗸 🚯 Al Builder 🗎     | 🗸 🔟 Run Report      | ✓ : I Share ✓                                      |
| <ul><li>ᢙ Home</li><li>④ Recent ∨</li></ul>   | Portal su                    | ıbmission cl       | hecks* $\vee$                      |                               |                              |                        | 😨 Edit columns         | √ Edit filters      | Filter by keyword                                  |
| 🖈 Pinned 🗸 🗸                                  | Objective ~                  | Organiz 🗡          | Performanc Y Funding So Y          | County of $\mathbf{Y}^{\vee}$ | Date $\downarrow \checkmark$ | Contact 🖌 Subn         | nitt × Submiss ×       | Strategy ≻          | Form Name ~                                        |
| Analytics & Reporting                         | Informati                    | Aiken Ce           | Total number                       | Aiken                         | 11/1/202                     | Tonya Av               | Draft                  | Filter By           | × ige                                              |
| 베르 Dashboards                                 | Informati                    | Aiken Ce           | Total number                       | Aiken                         | 11/1/202                     | Tonya Av               | Draft                  | Equals              | → ige                                              |
| Portal Submissions                            | Informati                    | Aiken Ce           | Total number                       | Aiken                         | 11/1/202                     | Tonya Av               | Draft                  | Information Disse   | mination                                           |
| Portal Submissions                            | Informati                    | Aiken Ce           | Total number                       | Aiken                         | 11/1/202                     | Tonya Av               |                        |                     | age                                                |
| Participants                                  | Informati                    | Aiken Ce           | Total number                       | Aiken                         | 11/1/202                     | Tonya Av               | Draft                  |                     | Apply                                              |
| I Demographics                                | Informati                    | Aiken Ce           | Total number                       | Aiken                         | 10/31/20                     | Tonya Av               | Draft                  | Information Di      | Speaking Engage                                    |
| 🕭 Counties                                    | Informati                    | Aiken Ce           | Total number                       | Aiken                         | 10/31/20                     | Tonya Av               | Draft                  | Information Di      | Speaking Engage                                    |
| Activities                                    | Informati                    | Aiken Ce           | Total number                       | Aiken                         | 10/31/20                     | Tonya Av               | Draft                  | Information Di      | Speaking Engage                                    |
| 🖾 Email Messages                              | Informati                    | Aiken Ce           | Total number                       | Aiken                         | 10/31/20                     | Tonya Av               | Draft                  | Information Di      | Speaking Engage                                    |
| Settings                                      | Informati                    | Aiken Ce           | Total number                       | Aiken                         | 10/31/20                     | Tonya Av               | Draft                  | Information Di      | Speaking Engage                                    |
| 🐝 Control Panels                              | Informati                    | Aiken Ce           | Total number                       | Aiken                         | 10/30/20                     | Tonya Av               | Draft                  | Information Di      | Speaking Engage                                    |
| 🔀 Form Cross Refere                           |                              |                    |                                    |                               |                              |                        |                        |                     |                                                    |
| DP DAODAS Portal                              | 1 - 50 of 263                |                    |                                    |                               |                              |                        |                        |                     | $  \triangleleft \leftarrow $ Page 1 $\rightarrow$ |

#### 🗯 🔎 💁 💁 💲 🧿 🖫 🖏 🐖 🛤

- Planning time for the month should be entered in a form <u>related to the strategy</u> <u>even if the strategy service date will be in another month.</u>
- For example, if a speaking engagement will be conducted on December 1 and the staff begins planning for the event in November, <u>go ahead and open the form and</u> <u>enter planning time in the form as you are planning</u>.
- A note should be placed in the "description" section of the form with a brief explanation of the planning time attributed to the service.
- Objective should line up with strategy. For example, you would not have a problem identification and referral objective with an information dissemination strategy and speaking engagement form.

| Portal Submissions: CRM Sub                   | mis × +                                                                                                    |                              | ~ - O X                        |
|-----------------------------------------------|----------------------------------------------------------------------------------------------------|------------------------------|--------------------------------|
| $\leftrightarrow$ $\rightarrow$ C $$ das-proc | l.crm9.dynamics.com/main.aspx?appid=c7829778-e04d-ec11-8c62-001dd802fb44&pagetype=entityrecord&etn=das_portalsubmissions&id=d4 | 42262fa-b462-ee11-a81c-001dd | 80127b3 🖻 🖈 🗖 🚺 🗄              |
| 🍫 UberConference 🚯 Peer F                     | teviewer - Rev 🦖 safety resources - S 🚦 Mail - Nienhius, Mi 🟹 EasyTestMaker 🙆 Topic: Drugs & Sub 🛛 LEAD National Sup 樰 a 📗     | MOSAIX IMPACT Shttps://ncwe  | eb.pire 🧃 Leave Statement »    |
| <b>III</b> Dynamics 365                       | GrantVantage Search                                                                                                    | Try the new look 🔵 🖓         | P + @ ? ≞ A                    |
| =                                             | ← 🗉 🖬 Save & Close + New 🗋 Deactivate 🗊 Delete 🖒 Refresh 🔍 Check Access 🔍 Ass                                                  | sign 🔊 Flow 🖂 🗄              | 🖻 Share 🗸                      |
| 命 Home                                        | DAS-016214 - Saved                                                                                                    | DAS-016214 1                 | 0/4/2023 8:53 AM SYSTEM V      |
| 🕒 Recent 🗸 🗸                                  | Portal Submissions                                                                                                    | Submission ID C              | Created On Owner               |
| 🖈 Pinned 🗸 🗸                                  | General Service Details & Demographics Social Media Education Environmental Notes & Attachments Rela                           | ated $\checkmark$            |                                |
| Analytics & Reporting                         |                                                                                                    |                              |                                |
| 비트 Dashboards                                 | A Strategy Information Dissemination                                                                                           | Submitted By                 |                                |
|                                               |                                                                                                    | 🛆 Contact First Name         | Aluer                          |
| Portal Submissions                            | Form Name Speaking Engagements                                                                                                 |                              | Alyson                         |
| Portal Submissions                            | Organization * 🔁 Shoreline Behavioral Health Services - J200AGC026                                                             | 🔒 Contact Last Name          | Teberio                        |
| Participants                                  |                                                                                                    | 🔒 Contact Email              | ateberio@shorelinebhs.org      |
| I Demographics                                | Grant Name * SABG23-PR-ALL-HOR-20230701-20240630                                                                               |                              |                                |
| 🖲 Counties                                    | Objective * 🖾 Information Dissemination-Speaking Engagements –Opioids/Prescription Drugs                                       | 🛆 Contact Phone              | 8433658884x254                 |
| Activities                                    | Performance *                                                                                                    | Contact Mobile Phone         |                                |
| 🖾 Email Messages 💦                            | Measure                                                                                                    |                              |                                |
|                                               | Description Planning in August, September                                                                                      | Approved By                  |                                |
| Settings                                      | October 3 presentation                                                                                                    |                              |                                |
| 🐝 Control Panels                              |                                                                                                    | 🖞 Approver First Name        |                                |
| Form Cross Refere                             |                                                                                                    | Approver Last Name           |                                |
| DP DAODAS Portal                              | 10/3/2023 Presentation Type In-Person                                                                                          |                              |                                |
| 📲 🔎 💁 💽 関                                     | 🙃 🖳 🏤 🐖 🛪 📻                                                                                                    |                              | 🤳 36°F Clear へ 船 中の 10:47 PM 🔜 |

South Carolina

• It is through these views that DAODAS can filter the data and compare the service forms entered (both in draft and submitted) to the monthly financial reimbursement request.

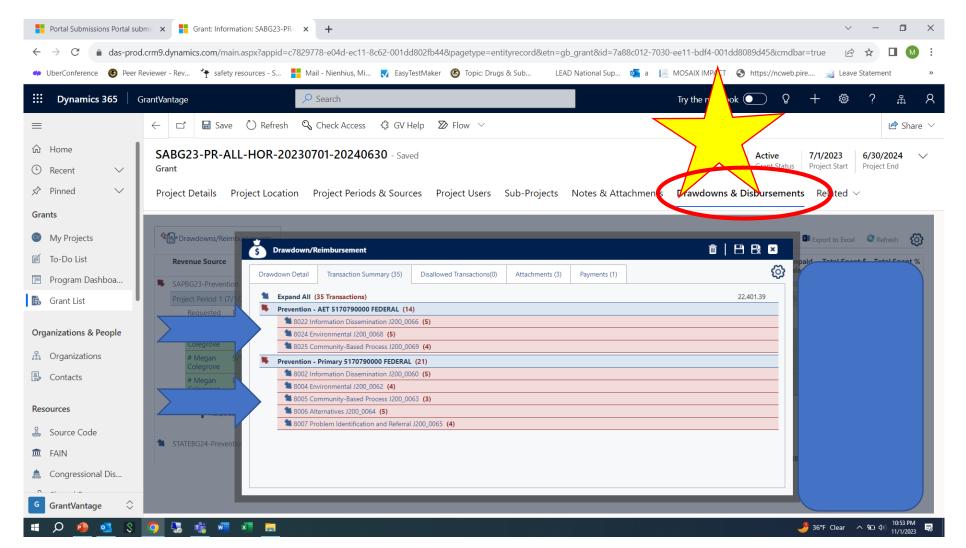

| Portal Submissions Portal sub                       | bmis 🗙 📑 Grant: Information: SABG23-PR- 🗙 🕂                                                                                                    | ~ - O X                                                                           |
|-----------------------------------------------------|----------------------------------------------------------------------------------------------------|-----------------------------------------------------------------------------------|
| $\leftarrow$ $\rightarrow$ C $\triangleq$ das-prod. | d.crm9.dynamics.com/main.aspx?appid=c7829778-e04d-ec11-8c62-001dd802fb44&pagetype=entityrecord&etn=gb_grant&id=7a88c012-7030-ee11-bd                                                     | df4-001dd8089d45&cmdbar=true 🖻 🛧 🗖 🔘 🗄                                            |
| 🌩 UberConference 🛛 🚳 Peer R                         | Reviewer - Rev 🍾 safety resources - S 🚦 Mail - Nienhius, Mi 🟹 EasyTestMaker 🔞 Topic: Drugs & Sub 🛛 LEAD National Sup 👼 a 📔 MOSAIX I                                                      | IMPACT 🔇 https://ncweb.pire 🐋 Leave Statement »                                   |
| <b>III Dynamics 365</b> G                           | GrantVantage Search Try the                                                                                                    | e new look 💽 💡 🕂 🕸 ? 🚓 R                                                          |
| =                                                   | ← 🗗 🖬 Save 🖔 Refresh 🔍 Check Access 🖏 GV Help 🔊 Flow ∨                                                                                                    | 🖻 Share 🗸                                                                         |
| <ul><li>☆ Home</li><li>③ Recent ∨</li></ul>         |                                                                                                    | 244,991.73Active7/1/20236/30/2024roject TotalGrant StatusProject StartProject End |
| 🖈 Pinned 🗸 🗸                                        | Project Details Project Location Project Periods & Sources Project Users Sub-Projects Notes & Attachments Drawd                                                                          | lowns & Disbursements $\sim$ Related $\sim$                                       |
| Grants                                              |                                                                                                    |                                                                                   |
| My Projects                                         | Crawdowns/Reimbu                                                                                                    | TI L C X                                                                          |
| 🛒 To-Do List                                        | S Drawdown/Reimbursement  Revenue Source                                                                                                    | npaid Total Spent \$ Total Spent %                                                |
| 🔳 Program Dashboa                                   | Drawdown Detail         Transaction Summary (35)         Disallowed Transactions(0)         Attachments (3)         Payments (1)                                                         |                                                                                   |
| 🗟 Grant List                                        | Project Period 1 (7/1/)         Payment Requested Date *         Program Fund         State           10/1/2023         SAPBG23-Prevention - 54600P00 (93.959)         Pair         Pair | id in Full                                                                        |
| Organizations & People                              | Requested Pla                                                                                                    | iount *                                                                           |
| 뮸 Organizations                                     | # M     Output     Funder Contact     Purchase/Voucher Number     Unb       DAODAS FINANCE DIVISION     Image: Contact     Purchase/Voucher Number     Unb                               |                                                                                   |
| 🗿 Contacts                                          | # Megan 8/ Me vo Cash Match Amount In-K                                                                                                    | Kind-Match A                                                                      |
|                                                     | Colegrove         September Expense Reimbursement- Services on Target         0.00                                                                                                    | 0.00                                                                              |
| Resources                                           | REQUEST Approved/Denied Date<br>10/10/2023                                                                                                    |                                                                                   |
| 🚨 Source Code                                       | STATEBG24-Preventio                                                                                                    |                                                                                   |
| â FAIN                                              |                                                                                                    |                                                                                   |
| 🚔 Congressional Dis                                 |                                                                                                    |                                                                                   |
| G GrantVantage                                      |                                                                                                    |                                                                                   |
| 🔳 🔎 💁 🕄                                             |                                                                                                    | U:55 PM<br>U の) 10:55 PM 司 (1) 11/1/2023 司                                        |

- In this example, service data (at least one form for each strategy reported) for September would include forms entered into the data portal (either in submitted or draft) status for the following strategies:
  - Information Dissemination
  - Environmental
  - Community- Based Process
  - Alternatives
  - Problem Identification and Referral

| UberConference 🛛 🚳 Peer      | Reviewer - Rev * | <ul> <li>safety resources - S</li> </ul> | Mail - Nienl | nius, Mi 🟹 Eas | syTestMaker 🙆 Topic: D | rugs & Sub   | LEAD National Sup | . 💽 a 📔 MOS                    | SAIX IMPACT     | https://ncweb.pire    | 🧾 Leave St | atemen            |
|------------------------------|------------------|------------------------------------------|--------------|----------------|------------------------|--------------|-------------------|--------------------------------|-----------------|-----------------------|------------|-------------------|
| _                            | GrantVantage     |                                          | Search       |                |                        | -            |                   |                                | y the new look( |                       | + 3        | ?                 |
| Ē                            | ← 🖾 Show         | v Chart 🕂 New                            | [ lete       | ✓ ♥ Refres     | h 🧃 Visualize this v   | view 🖾 Email | a Link   🗸 🛛 🏾 🏾  | ≥ Flc ()                       | Al Builder 🗸    | 💷 Run Repor           | t i        | aı                |
| ) Home                       | Portal su        | ubmission che                            | ck           |                |                        |              |                   | tra e                          | Edit columns    | <b>V</b> Edit filters | oy key     | yword             |
| > Pinned V                   | Submission Y     | Grant Na <b>T</b> Y                      | Objective ~  | Organiz 🗡      | Performanc × F         | unding So 🗡  | County of         | Date $\downarrow$ $\checkmark$ | Contact ~       | Submitt 🗡             | Submiss 🗠  | Strategy <b>T</b> |
| nalytics & Reporting         | DAS-016214       | SABG23-PR-A                              | Informati    | Shoreline      | Total number           |              | Horry             | 10/3/202                       | Alyson Te       |                       | Draft      | Informati         |
| 5 Dashboards                 | DAS-016588       | SABG23-PR-A                              | Informati    | Shoreline      | Total number           |              | Horry             | 9/29/202                       | Lee Alston      | 10/10/2023            | Submit     | Informati         |
|                              | DAS-016587       | SABG23-PR-A                              | Informati    | Shoreline      | Total number           |              | Horry             | 9/29/202                       | Lee Alston      | 10/10/2023            | Submit     | Informati         |
| ortal Submissions            | DAS-016585       | SABG23-PR-A                              | Informati    | Shoreline      | Total number           |              | Horry             | 9/29/202                       | Lee Alston      | 10/10/2023            | Submit     | Informati         |
| Portal Submissions           | DAS-016581       | SABG23-PR-A                              | Informati    | Shoreline      | <u>Total number</u>    |              | <u>Horry</u>      | 9/29/202                       | Lee Alston      | 10/10/2023            | Submit     | Informati         |
| Participants<br>Demographics | DAS-016582       | SABG23-PR-A                              | Informati    | Shoreline      | Total number           |              | Horry             | 9/29/202                       | Lee Alston      | 10/10/2023            | Submit     | Informati         |
| Counties                     | DAS-016580       | SABG23-PR-A                              | Informati    | Shoreline      | Total number           |              | Horry             | 9/29/202                       | Lee Alston      | 10/10/2023            | Submit     | Informati         |
| ctivities                    | DAS-016578       | SABG23-PR-A                              | Informati    | Shoreline      | Total number           |              | Horry             | 9/29/202                       | Lee Alston      | 10/10/2023            | Submit     | Informati         |
| 1 Email Messages             | DAS-016577       | SABG23-PR-A                              | Informati    | Shoreline      | Total number           |              | Horry             | 9/29/202                       | Lee Alston      | 10/10/2023            | Submit     | Informati         |
|                              | DAS-016575       | SABG23-PR-A                              | Informati    | Shoreline      | Total number           |              | Horry             | 9/29/202                       | Lee Alston      | 10/10/2023            | Submit     | Informati         |
| ttings                       | DAS-016574       | SABG23-PR-A                              | Informati    | Shoreline      | Total number           |              | Horry             | 9/29/202                       | Lee Alston      | 10/10/2023            | Submit     | Informati         |
| Control Panels               | DAS-016405       | SABG23-PR-A                              | Informati    | Shoreline      | Total number           |              | Horry             | 9/29/202                       | Lee Alston      | 10/5/2023             | Submit     | Informati         |

#### S. 👘 🚾 🗶 🥫 Q • \$ 0 P-

| Portal Submissions Portal sub                           | ibmis 🗙 📑 Grant:    | Information: SABG23-F | PR-/ ×   +    |                 |                    |                     |                     |                |                |                                       | $\sim$     | · – O                     | ×               |
|---------------------------------------------------------|---------------------|-----------------------|---------------|-----------------|--------------------|---------------------|---------------------|----------------|----------------|---------------------------------------|------------|---------------------------|-----------------|
| $\leftrightarrow$ $\rightarrow$ C $\triangleq$ das-proc | d.crm9.dynamics.con | n/main.aspx?appid=    | c7829778-e04d | -ec11-8c62-001c | ld802fb44&pagetyp  | e=entitylist&etn=da | s_portalsubmissions | &viewid=99c576 | 5b9-6b5d-ee11  | -be6e-001dd8087                       | 74e6& 🏼    | 🖻 🖈 🗖 М                   | :               |
| 🤹 UberConference 🛛 🙆 Peer F                             | Reviewer - Rev 🏾 🕈  | safety resources - S  | Nienhi        | us, Mi 🚺 Eas    | /TestMaker 🙆 Topic | :: Drugs & Sub      | LEAD National Sup   | 💁 a [ MOS      | АІХ ІМРАСТ 🔇   | https://ncweb.pire.                   | 🛃 Lea      | ve Statement              | **              |
| <b>III Dynamics 365</b>                                 | GrantVantage        |                       | , arch        |                 |                    |                     |                     | Try            | the new look 🤇 | • • • • • • • • • • • • • • • • • • • | + ;        | ?                         | Я               |
| =                                                       | ← 🖾 Show (          | Chart + New           | <b>⊡</b>      | ✓ 🕐 Refres      | n 👍 Visualize th   | is view 🛛 🗔 Email a | a Link   🗸 🛛 🔊      | Flov           | Al Builder 🛛 🗸 | 🔟 Run Repor                           | t 🔨        |                           |                 |
| 命 Home                                                  | Portal sub          | mission chec          | ks*           |                 |                    |                     |                     |                | dit columns    | √ Edit filters                        |            | keyword                   |                 |
| 🕒 Recent 🗸 🗸                                            |                     |                       | -             |                 |                    |                     |                     |                |                |                                       |            |                           |                 |
| 🖈 Pinned 🗸 🗸                                            | Submission ¥        | Grant Na… ▼~          | Objective ~   | Organiz ~       | Performanc Y       | Funding So ~        | County of ▼ ~       | Date ↓ ∽       | Contact ~      | Submitt Y                             | Submiss    | Strategy                  | <b>r</b> ∼<br>— |
| Analytics & Reporting                                   | DAS-014053          | SABG23-PR-A           | Alternativ    | Shoreline       | Total number       |                     | Horry               | 9/11/202       | Alyson Te      | 9/13/2023                             | Submit     | Alternati                 | ve:             |
| 비르 Dashboards                                           | DAS-014055          | SABG23-PR-A           | Alternativ    | Shoreline       | Total number       |                     | Horry               | 7/18/202       | Alyson Te      |                                       | Draft      | Alternati                 | Ves             |
| Portal Submissions                                      |                     |                       |               |                 |                    |                     |                     |                |                |                                       |            | Filter by                 | V               |
| Portal Submissions                                      |                     |                       |               |                 |                    |                     |                     |                |                |                                       |            | each                      |                 |
| Participants                                            |                     |                       |               |                 |                    |                     |                     |                |                |                                       |            | strategy                  |                 |
| Demographics                                            |                     |                       |               |                 |                    |                     |                     |                |                |                                       |            | have                      | ,,              |
| 🖲 Counties                                              |                     |                       |               |                 |                    |                     |                     |                |                |                                       |            |                           | d for           |
|                                                         |                     |                       |               |                 |                    |                     |                     |                |                |                                       |            | reporte                   |                 |
| Activities                                              |                     |                       |               |                 |                    |                     |                     |                |                |                                       |            | You will                  |                 |
| 🖾 Email Messages                                        |                     |                       |               |                 |                    |                     |                     |                |                |                                       |            | need at                   |                 |
| Settings                                                |                     |                       |               |                 |                    |                     |                     |                |                |                                       |            | (1) forn                  | n to            |
| 💖 Control Panels                                        |                     |                       |               |                 |                    |                     |                     |                |                |                                       |            | be                        |                 |
| 🖒 Form Cross Refere                                     |                     |                       |               |                 |                    |                     |                     |                |                |                                       |            | reimbu                    | rsed.           |
| DP DAODAS Portal                                        | 1 - 2 of 2          |                       |               |                 |                    |                     |                     |                |                |                                       | L          | I⊲ ← Page 1               | $\rightarrow$   |
| = 0 <b>n</b> R                                          | <b>6 E e</b>        | v x =                 |               |                 |                    |                     |                     |                |                | 9                                     | 36°E Clear | പ ന സ <sup>11:03 PM</sup> | B               |

| Portal Submissions Portal su                                                        | ıbmis 🗙 🚦 Gra     | nt: Information: SABG23 | -PR-/ ×   +     |                 |                    |                      |                     |                      |                  |                    | $\sim$       | - 0                 | ×                |
|-------------------------------------------------------------------------------------|-------------------|-------------------------|-----------------|-----------------|--------------------|----------------------|---------------------|----------------------|------------------|--------------------|--------------|---------------------|------------------|
| $\leftrightarrow$ $\rightarrow$ C $\triangleq$ das-prod                             | d.crm9.dynamics.c | com/main.aspx?appic     | l=c7829778-e04  | 4d-ec11-8c62-00 | 1dd802fb44&pagety  | ype=entitylist&etn=c | las_portalsubmissio | ns&viewid=99c5       | 76b9-6b5d-ee11   | l-be6e-001dd808    | 374e6& 🖻     | ☆ 🛛 М               | :                |
| 🍁 UberConference 🛭 🚳 Peer                                                           | Reviewer - Rev    | safety resources - S    | . 📕 Mail - Nier | nhius, Mi 🗾 Ea  | asyTestMaker 🙆 Top | pic: Drugs & Sub     | LEAD National Sup   | 💁 a 📔 MC             | SAIX IMPACT      | https://ncweb.pire | e 🗾 Leave    | Statement           | >>               |
| ::: Dynamics 365                                                                    | GrantVantage      |                         | ✓ Search        | ١               |                    |                      |                     | Т                    | y the new look   | • • •              | + 🕸          | ? 品                 | 8                |
| =                                                                                   | ← 🖾 Sho           | w Chart + New           | 🗓 Delete        | ∨ Č) Refre      | esh 👍 Visualize t  | this view 🛛 🗔 Emai   | laLink   🗸 🛛 🔊      | Flow $\checkmark$ (( | 🕽 Al Builder 🗸 🗸 | 💷 Run Repo         | ort \vee 🗄 : | 🖻 Share             | e 🗸              |
| 命 Home                                                                              | Portal s          | ubmission che           | cks* ~          |                 |                    |                      |                     | <b>E</b>             | Edit columns     | √ Edit filters     | Filter by k  | eyword              |                  |
| <ul> <li>Generate</li> <li>✓</li> <li>✓</li> <li>✓</li> <li>✓</li> <li>✓</li> </ul> | ubmission ~       | Grant Na <b>Y</b> ×     | Objective ~     | Organiz ×       | Performanc ~       | Funding So 🗡         | County of ▼~        | Date ↓ ∽             | Contact ×        | Submitt Y          | Submiss Y    | Strategy <b>▼</b> ~ |                  |
| Analytics & Reporting                                                               | AS-017291         | SABG23-PR-A             | Problem I       | Shoreline       | Total number       |                      | Horry               | 10/23/20             | Alyson Te        | 10/25/2023         | Submit       | Program ID          | ) 8              |
| <u>⊮≡</u><br>ৰাল Dashboards                                                         | AS-016974         | SABG23-PR-A             | Problem I       | Shoreline       | Total number       |                      | Horry               | 10/12/20             | Alyson Te        | 10/25/2023         | Submit       | Program ID          | 9 (8             |
| Portal Submissions                                                                  | AS-015559         | SABG23-PR-A             | Problem I       | Shoreline       | Total number       |                      | Horry               | 9/18/202             | Alyson Te        |                    | Draft        | Program ID          | 8 (              |
| Portal Submissions                                                                  | AS-015176         | SABG23-PR-A             | Problem I       | Shoreline       | Total number       |                      |                     | 9/13/202             | Alyson Te        | 10/25/2023         | Submit       | Program ID          | 9 <mark>8</mark> |
| Participants                                                                        | AS-014057         | SABG23-PR-A             | Problem I       | Shoreline       | Total number       |                      | Horry               | 9/6/2023             | Alyson Te        | 9/7/2023           | Submit       | Program ID          | 8 (              |
| nemographics                                                                        |                   |                         |                 |                 |                    |                      |                     |                      |                  |                    |              |                     |                  |
| 🕭 Counties                                                                          |                   |                         |                 |                 |                    |                      |                     |                      |                  |                    |              |                     |                  |
| Activities                                                                          |                   |                         |                 |                 |                    |                      |                     |                      |                  |                    |              |                     |                  |
| 🖾 Email Messages                                                                    |                   |                         |                 |                 |                    |                      |                     |                      |                  |                    |              |                     |                  |
| Settings                                                                            |                   |                         |                 |                 |                    |                      |                     |                      |                  |                    |              |                     |                  |
| 🐝 Control Panels                                                                    |                   |                         |                 |                 |                    |                      |                     |                      |                  |                    |              |                     |                  |
| 🛱 Form Cross Refere                                                                 | _                 |                         |                 |                 |                    |                      |                     |                      |                  |                    |              |                     |                  |
| DP DAODAS Portal                                                                    | 1 - 5 of 5        |                         |                 |                 |                    |                      |                     |                      |                  |                    | I            | 🗸                   | $\rightarrow$    |
| 🖷 🔎 💁 🍕 💲                                                                           | <b>9</b> 😓 🕫      | 🛛 🗶 🔚                   |                 |                 |                    |                      |                     |                      |                  | 1                  | 36°F Clear   | へ 🖭 🕼 💷             | Ę                |

| Portal Submissions Portal su                | ubmis 🗙 🚦      | Grant: Information: S | ABG23-PR-/ ×   | +                |                   |                      |                                  |                        |                     |                 | ×              | ~ -             | o ×                   |
|---------------------------------------------|----------------|-----------------------|----------------|------------------|-------------------|----------------------|----------------------------------|------------------------|---------------------|-----------------|----------------|-----------------|-----------------------|
| ← → C 🔒 das-pro                             | od.crm9.dynar  | mics.com/main.aspx    | ?appid=c782977 | /8-e04d-ec11-8c  | 52-001dd802fb44&p | pagetype=entitylist& | etn=das_portalsubm               | issions&viewid=        | 99c576b9-6b5d       | -ee11-be6e-001  | dd80874e6& (   | ₫ ☆             | <b>□</b> M :          |
| 🍫 UberConference 🛭 🚳 Peer                   | Reviewer - Rev | 脊 safety resourc      | es - S 📕 Mail  | I - Nienhius, Mi | ➡ EasyTestMaker 🕻 | Topic: Drugs & Sub   | LEAD National S                  | Sup 🕵 a [              | MOSAIX IMPACT       | Г 🔇 https://ncw | veb.pire 🛁 Le  | ave Statemer    | nt »                  |
| <b>:::</b> Dynamics 365                     | GrantVantage   | e                     |                | Search           |                   |                      |                                  |                        | Try the new I       | ook 💽 🤇         | ç + ⊗          | ?               | л.<br>Ж. А            |
| =                                           | $\leftarrow$   | Show Chart +          | New 🗐 Del      | ete   🗸 💍        | Refresh 👍 Visu    | alize this view 🛛 🖂  | Email a Link $\mid$ $\checkmark$ | 🔊 Flow 🗸               | <b>⟨}</b> Al Builde | r 🗸 🗐 Run       | n Report 🗸 🗸   | :               | 🖻 Share 🗸             |
| <ul><li>ᢙ Home</li><li>⊡ Recent ∨</li></ul> | Port           | al submission         | checks* $\sim$ |                  |                   |                      |                                  |                        | 😨 Edit colum        | ns 🛛 🍸 Edit fi  | Iters Filter b | y keyword       |                       |
| S Pinned ∨                                  | ssion Y        | Grant Na <b>Y</b> ~   | Objective ~    | Organiz ×        | Performanc ~      | Funding So ×         | County of ▼~                     | Date $\downarrow \lor$ | Contact ~           | Submitt ~       | Submiss Y      | Strategy        | <b>T</b> ~            |
| Analytics & Reporting                       | 16384          | SABG23-PR-A           | Communi        | Shoreline        | Total number      |                      | Horry                            | 9/20/202               | Lee Alston          | 10/5/2023       | Submit         | Commu           | inity-Ba              |
| <sup>™</sup><br>•1~ Dashboards              | 16386          | SABG23-PR-A           | Communi        | Shoreline        | Total number      |                      |                                  | 9/20/202               | Lee Alston          | 10/5/2023       | Submit         | Commu           | inity-Ba              |
| Portal Submissions                          | 16389          | SABG23-PR-A           | Communi        | Shoreline        | Total number      |                      | Horry                            | 9/20/202               | Lee Alston          | 10/5/2023       | Submit         | Commu           | inity-Ba              |
| Portal Submissions                          | 14410          | SABG23-PR-A           | Communi        | Shoreline        | Total number      |                      | Horry                            | 8/23/202               | Lee Alston          | 9/7/2023        | Submit         | Commu           | inity-Ba              |
| Participants                                | 15120          | SABG23-PR-A           | Communi        | Shoreline        | Total number      |                      | Horry                            | 8/16/202               | Lee Alston          |                 | Draft          | Commu           | inity-Ba              |
| 🎁 Demographics                              | 15214          | SABG23-PR-A           | Communi        | Shoreline        | Total number      |                      | Horry                            | 8/16/202               | Lee Alston          | 9/13/2023       | Submit         | Commu           | inity-Ba              |
| 🕭 Counties                                  | 15221          | SABG23-PR-A           | Communi        | Shoreline        | Total number      |                      | Horry                            | 8/16/202               | Lee Alston          | 9/13/2023       | Submit         | Commu           | inity-Ba              |
| Activities                                  | 15233          | SABG23-PR-A           | Communi        | Shoreline        | Total number      |                      | Horry                            | 8/16/202               | Lee Alston          | 9/13/2023       | Submit         | Commu           | inity-Ba              |
| 🖾 Email Messages                            | 14439          | SABG23-PR-A           | Communi        | Shoreline        | Total number      |                      | Horry                            | 7/25/202               | Lee Alston          |                 | Draft          | Commu           | inity-Ba              |
| Settings                                    | l              |                       |                |                  |                   |                      |                                  |                        |                     |                 |                |                 |                       |
| 🐝 Control Panels                            |                |                       |                |                  |                   |                      |                                  |                        |                     |                 |                |                 |                       |
| ☆ Form Cross Refere                         |                |                       | _              |                  |                   |                      |                                  |                        |                     |                 |                | -               |                       |
| DP DAODAS Portal                            | 1 - 9 of       | 9                     |                |                  |                   |                      |                                  |                        |                     |                 |                | ⊲ ∢             | ge 1 $\rightarrow$    |
| 🖷 🔎 💁 🖏                                     | <b>9</b> 😓     | 🐮 🖬 🛪                 |                |                  |                   |                      |                                  |                        |                     |                 | 🤳 36°F Clear   | <b>^ %⊡</b> ⊄∦) | 11:07 PM<br>11/1/2023 |

| Image: Stand Chart       + New       Delete   < ```` Refresh ``` Visualize this view ``` Image: Stand Chart       > Delete   < ```` Refresh ``` Visualize this view `I'' Email a Link   < ``` Delete   < ``` Pertor Stand Chart       > Delete   < ``` Refresh ``` Visualize this view `I'' Email a Link   < `` Delete   < ``` Pertor Stand Chart       > Delete   < ``` Refresh ``` Visualize this view `I'' Email a Link   < `` Delete   < ``` Pertor Stand Chart       > Delete   < ``` Pertor Stand Chart       > Delete   < ``` Pertor                                                                                                    | 🎾 UberConference 🛛 🚳 Peer F | Reviewer - Rev | 脊 safety resourc | es - S 📕 Mai           | il - Nienhius, Mi | ✓ EasyTestMaker ( | Topic: Drugs & Sub. | . LEAD National                  | Sup 💽 a 📗                    | MOSAIX IMPAC | T 🕤 https://nc | web.pire 🔬 L  | eave : ent          |
|----------------------------------------------------------------------------------------------------|-----------------------------|----------------|------------------|------------------------|-------------------|-------------------|---------------------|----------------------------------|------------------------------|--------------|----------------|---------------|---------------------|
| A Home       Portal submission d       Portal submission d       Title by keyword         S Recent       sion × Grant Na ▼ Objective Organiz × Performanc × Funding So × Countrof ▼ Date I × Contact × Submitt × Submits × Submits                                                                                                    | : Dynamics 365              | GrantVantag    | e                | R                      | Search            |                   |                     |                                  |                              | Try the new  | look 💽         | ତ + <i>ଝ</i>  | л. «                |
| Portal submission (************************************                                                                                                    | =                           | $\leftarrow$   | ] Show Chart 🛛 🕂 | New De                 | lete   🗸 💍        | Refresh 👍 Visu    | alize this view 🛛 🖂 | Email a Link $\mid$ $\checkmark$ | $\gg$ Flow $$                | () Al Builde | er 🗸 💷 Ru      | n Report 🗸 🗸  | : 🔄 Sha             |
| Pinned       6813       SABG23-PR-A       Environm       Shoreline       Total number       General       9/13/202       Lee Alston       10/12/2023       Submit       Environment         S Dashboards       6600       SABG23-PR-A       Environm       Shoreline       Total number       General Pr       Hory       9/13/202       Lee Alston       10/12/2023       Submit       Environment         ortal Submissions       6798       SABG23-PR-A       Environm       Shoreline       Total number       General Pr       Hory       9/13/202       Lee Alston       10/12/2023       Submit       Environment         Portal Submissions       6797       SABG23-PR-A       Environm       Shoreline       Total number       General Pr       Hory       9/13/202       Lee Alston       10/12/2023       Submit       Environment         Demographics       6795       SABG23-PR-A       Environm       Shoreline       Total number       General Pr       Hory       9/13/202       Lee Alston       10/12/2023       Submit       Environment         Q counties       6795       SABG23-PR-A       Environm       Shoreline       Total number       General Pr       Hory       9/13/                                                                                                    |                             | Port           | tal submission   | C .                    |                   |                   |                     |                                  |                              | 🗔 Edit colum | ns 🍸 Edit f    | ilters Filter | by keyword          |
| And View of Reporting       6600       SABG23-PR-A       Environm       Shoreline       Total number       General Pr       Horry       9/13/202       Lee Alston       10/12/2023       Submit       Environment         Ortal Submissions       6798       SABG23-PR-A       Environm       Shoreline       Total number       General Pr       Horry       9/13/202       Lee Alston       10/12/2023       Submit       Environment         Portal Submissions       6797       SABG23-PR-A       Environm       Shoreline       Total number       General Pr       Horry       9/13/202       Lee Alston       10/12/2023       Submit       Environment         Portal Submissions       6797       SABG23-PR-A       Environm       Shoreline       Total number       General Pr       Horry       9/13/202       Lee Alston       10/12/2023       Submit       Environment         A Counties       6793       SABG23-PR-A       Environm       Shoreline       Total number       General Pr       Horry       9/13/202       Lee Alston       10/12/2023       Submit       Environment         ctvities       6790       SABG23-PR-A       Environm       Shoreline       Total number       Gene                                                                                                    | Pinned 🗸                    | sion Y         | Grant Na… ▼~     | Objective $\checkmark$ | Organiz ~         | Performanc ~      | Funding So 🗡        | County of ▼~                     | Date $\downarrow \checkmark$ | Contact ~    | Submitt ~      | Submiss ~     | Strategy <b>T</b> ~ |
| Arrial Submissions       6798       SABG23-PR-A       Environm       Shoreline       Total number       General Pr       Hory       9/13/202       Lee Alston       10/12/2023       Submit       Environment         0       Portal Submissions       6797       SABG23-PR-A       Environm       Shoreline       Total number       General Pr       Hory       9/13/202       Lee Alston       10/12/2023       Submit       Environment         0       Participants       6795       SABG23-PR-A       Environm       Shoreline       Total number       General Pr       Hory       9/13/202       Lee Alston       10/12/2023       Submit       Environment         0       Participants       6793       SABG23-PR-A       Environm       Shoreline       Total number       General Pr       Hory       9/13/202       Lee Alston       10/12/2023       Submit       Environment         0       Participants       6793       SABG23-PR-A       Environm       Shoreline       Total number       General Pr       Hory       9/13/202       Lee Alston       10/12/2023       Submit       Environment         4       Final Messages       6790       SABG23-PR-A       Environm                                                                                                    | nalytics & Reporting        | 6813           | SABG23-PR-A      | Environm               | Shoreline         | Total number      | General             |                                  | 9/13/202                     | Lee Alston   | 10/12/2023     | Submit        | Environmental       |
| Instruction       Construction       Construction <thc< td=""><td>Dashboards</td><td>6800</td><td>SABG23-PR-A</td><td>Environm</td><td>Shoreline</td><td>Total number</td><td>General Pr</td><td>Horry</td><td>9/13/202</td><td>Lee Alston</td><td>10/12/2023</td><td>Submit</td><td>Environmental</td></thc<>                                                                                                    | Dashboards                  | 6800           | SABG23-PR-A      | Environm               | Shoreline         | Total number      | General Pr          | Horry                            | 9/13/202                     | Lee Alston   | 10/12/2023     | Submit        | Environmental       |
| Portal Submissions       Fortune of the fortune of the f | rtal Submissions            | 6798           | SABG23-PR-A      | Environm               | Shoreline         | Total number      | General Pr          | Horry                            | 9/13/202                     | Lee Alston   | 10/12/2023     | Submit        | Environmental       |
| Demographics<br>Counties6793SABG23-PR-AEnvironmShorelineTotal numberGeneral PrHorry9/13/202Lee Alston10/12/2023SubmitEnvironmenttivities<br>Email Messages6790SABG23-PR-AEnvironmShorelineTotal numberGeneral PrHorry9/13/202Lee Alston10/12/2023SubmitEnvironmenttivities<br>Email Messages6789SABG23-PR-AEnvironmShorelineTotal numberGeneral PrHorry9/13/202Lee Alston10/12/2023SubmitEnvironmenttivities<br>Email Messages6789SABG23-PR-AEnvironmShorelineTotal numberGeneral PrHorry9/13/202Lee Alston10/12/2023SubmitEnvironmenttings6788SABG23-PR-AEnvironmShorelineTotal numberGeneral PrHorry9/13/202Lee Alston10/12/2023SubmitEnvironmenttings6788SABG23-PR-AEnvironmShorelineTotal numberGeneral PrHorry9/13/202Lee Alston10/12/2023SubmitEnvironmenttings6788SABG23-PR-AEnvironmShorelineTotal numberGeneral PrHorry9/13/202Lee Alston10/12/2023SubmitEnvironmenttings6788SABG23-PR-AEnvironmShorelineTotal numberGeneral PrHorry </td <td>Portal Submissions</td> <td>6797</td> <td>SABG23-PR-A</td> <td>Environm</td> <td>Shoreline</td> <td>Total number</td> <td>General Pr</td> <td>Horry</td> <td>9/13/202</td> <td>Lee Alston</td> <td>10/12/2023</td> <td>Submit</td> <td>Environmental</td>                                                                                                    | Portal Submissions          | 6797           | SABG23-PR-A      | Environm               | Shoreline         | Total number      | General Pr          | Horry                            | 9/13/202                     | Lee Alston   | 10/12/2023     | Submit        | Environmental       |
| Counties       SABG23-PR-A       Environm       Shoreline       Total number       General Pr       Horry       9/13/202       Lee Alston       10/12/2023       Submit       Environment         tivities       6790       SABG23-PR-A       Environm       Shoreline       Total number       General Pr       Horry       9/13/202       Lee Alston       10/12/2023       Submit       Environment         Email Messages       6789       SABG23-PR-A       Environm       Shoreline       Total number       General Pr       Horry       9/13/202       Lee Alston       10/12/2023       Submit       Environment         titings       6788       SABG23-PR-A       Environm       Shoreline       Total number       General Pr       Horry       9/13/202       Lee Alston       10/12/2023       Submit       Environment         titings       6788       SABG23-PR-A       Environm       Shoreline       Total number       General Pr       Horry       9/13/202       Lee Alston       10/12/2023       Submit       Environment         titings       6788       SABG23-PR-A       Environm       Shoreline       Total number       General Pr       Horry       9/13/202 <td>Participants</td> <td>6795</td> <td>SABG23-PR-A</td> <td>Environm</td> <td>Shoreline</td> <td>Total number</td> <td>General Pr</td> <td>Horry</td> <td>9/13/202</td> <td>Lee Alston</td> <td>10/12/2023</td> <td>Submit</td> <td>Environmental</td>                                                                                                    | Participants                | 6795           | SABG23-PR-A      | Environm               | Shoreline         | Total number      | General Pr          | Horry                            | 9/13/202                     | Lee Alston   | 10/12/2023     | Submit        | Environmental       |
| 6792       SABG23-PR-A       Environm       Shoreline       Total number       General Pr       Horry       9/13/202       Lee Alston       10/12/2023       Submit       Environment         tivities       6790       SABG23-PR-A       Environm       Shoreline       Total number       General Pr       Horry       9/13/202       Lee Alston       10/12/2023       Submit       Environment         Email Messages       6789       SABG23-PR-A       Environm       Shoreline       Total number       General Pr       Horry       9/13/202       Lee Alston       10/12/2023       Submit       Environment         tings       6788       SABG23-PR-A       Environm       Shoreline       Total number       General Pr       Horry       9/13/202       Lee Alston       10/12/2023       Submit       Environment         tings       6788       SABG23-PR-A       Environm       Shoreline       Total number       General Pr       Horry       9/13/202       Lee Alston       10/12/2023       Submit       Environment         titigs       6788       SABG23-PR-A       Environm       Shoreline       Total number       General Pr       Horry       9/13/202                                                                                                    | Demographics                | 6793           | SABG23-PR-A      | Environm               | Shoreline         | Total number      | General Pr          | Horry                            | 9/13/202                     | Lee Alston   | 10/12/2023     | Submit        | Environmental       |
| Email Messages       6789       SABG23-PR-A       Environm       Shoreline       Total number       General Pr       Horry       9/13/202       Lee Alston       10/12/2023       Submit       Environment         ttings       6788       SABG23-PR-A       Environm       Shoreline       Total number       General Pr       Horry       9/13/202       Lee Alston       10/12/2023       Submit       Environment         ttings       6788       SABG23-PR-A       Environm       Shoreline       Total number       General Pr       Horry       9/13/202       Lee Alston       10/12/2023       Submit       Environment                                                                                                    | Counties                    | 6792           | SABG23-PR-A      | Environm               | Shoreline         | Total number      | General Pr          | Horry                            | 9/13/202                     | Lee Alston   | 10/12/2023     | Submit        | Environmental       |
| ttings 6788 SABG23-PR-A Environm Shoreline Total number General Pr Horry 9/13/202 Lee Alston 10/12/2023 Submit Environment                                                                                                    | tivities                    | 6790           | SABG23-PR-A      | Environm               | Shoreline         | Total number      | General Pr          | Horry                            | 9/13/202                     | Lee Alston   | 10/12/2023     | Submit        | Environmental       |
|                                                                                                    | Email Messages              | 6789           | SABG23-PR-A      | Environm               | Shoreline         | Total number      | General Pr          | Horry                            | 9/13/202                     | Lee Alston   | 10/12/2023     | Submit        | Environmental       |
| Control Panels 6811 SABG23-PR-A Environm Shoreline Total number General Pr Horry 9/13/202 Lee Alston 10/12/2023 Submit Environment                                                                                                    | ttings                      | 6788           | SABG23-PR-A      | Environm               | Shoreline         | Total number      | General Pr          | Horry                            | 9/13/202                     | Lee Alston   | 10/12/2023     | Submit        | Environmental       |
|                                                                                                    |                             | 6011           | SARG23-PR-A      | Environm               | Shoreline         | Total number      | General Pr          | Horry                            | 9/13/202                     | Lee Alston   | 10/12/2023     | Submit        | Environmental       |

🮐 36°F Clear へ 🖭 🖓 🗍 11/1/2023 🗮

• The data submitted aligns with the request- DAODAS program staff changes the status from "requested" to " approved" and notes "services on target". At that point, DAODAS finance team will process the reimbursement request for payment. The status will stay in "approved" until the payment is made to the agency. At that time the status will

change to "paid in full".

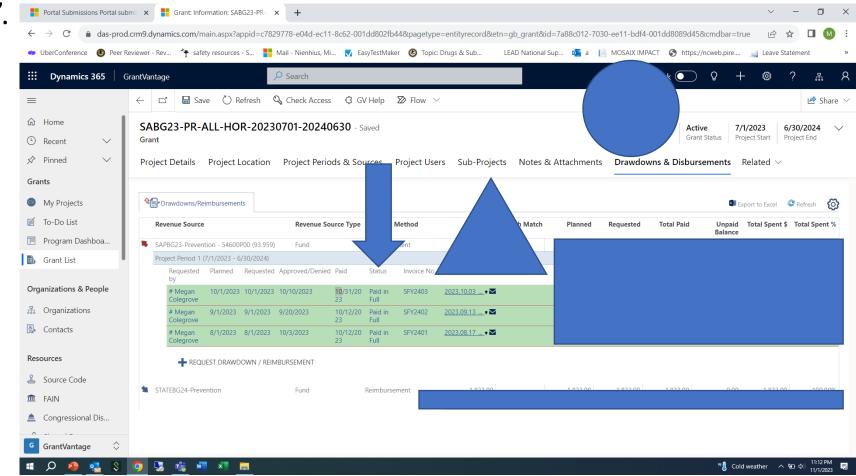

South Carolina

If data for any service area is missing, the "request" will be returned to "planned" status and a note will be placed in the memo related to the areas that data is missing.

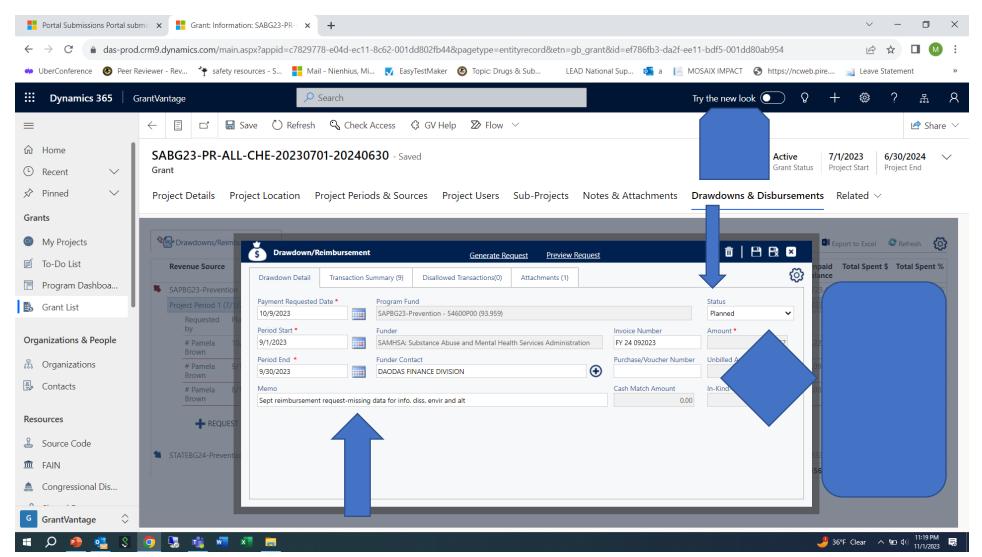

You can also download the data to an excel file.

Click "Export to Excel" at the top right of the Portal Submissions page.

The file will download into your "downloads" folder.

Once the data is in Excel, you can work with the data and filter the information in many different ways. The Excel report can be shared with agency leadership as needed, finance to demonstrate services provided (or forms that are in draft) for monthly reimbursement requests, etc.

You can also just apply various filters and remove them as needed if you are only needing a <u>"quick" view of information</u>.

| 2                                                   |                            |                    |                 |                 |                           |                 |                   |                  |                 |           |             |      |
|-----------------------------------------------------|----------------------------|--------------------|-----------------|-----------------|---------------------------|-----------------|-------------------|------------------|-----------------|-----------|-------------|------|
| South Carolina Prevention/Eva                       |                            |                    | +               |                 |                           |                 |                   |                  |                 |           | - 0         |      |
| $\leftarrow$ $\rightarrow$ C $\triangleq$ das-prod. | .crm9.dynamics.com/main.a  | spx?appid=c7829778 | 8-e04d-ec11-8c6 | 52-001dd802fb44 | 4&pagetype=entitylist&e   | n=das_portalsu  | bmissions&viewid= | =03a34cff-a9a6-4 | 4cc5-be43-d6679 | )a612e ビ  | ⊻ □         | M :  |
| 😈 UberConference 🛛 🚳 Peer Re                        | eviewer - Rev 🌴 safety res | ources - S 📑 Mail  | - Nienhius, Mi  | EasyTestMaker   | 🕑 Topic: Drugs & Sub      | LEAD Nation     | nal Sup 🕵 a 👖     | MOSAIX IMPACT    | f 🚷 https://ncw | veb.pire  | tement      | >>   |
| <b>EXAMPLE :</b> Dynamics 365 G                     | rantVantage                |                    | ₽ Sear          | rch             |                           |                 |                   |                  | ٢               | 2 + @     | \$? #       | r A  |
| ≡                                                   | ← 🖾 Show Chart             | + New 🛍 Dele       | ete   ~ Ö       | Refresh 👍 V     | /isualize this view 🛛 🖾 E | mail a Link   🚿 | ✓ 🔊 Flow ∨        | () Al Builde     | r 🗸 🔟 Run       | Report 🗸  | :           |      |
| 命 Home                                              | All Active Porta           | I Submissions      | * ~             |                 |                           |                 |                   | Edit 🖽 🛛         | Excel Templates |           | > word      |      |
| Recent                                              | Submission ID ~            | Grant Name Y       | Objective ~     | Organizat ~     | Performance 👻 Fur         | nding Source 🗸  | County or         |                  | Export to Excel |           | > bmissi ~  | For  |
| ☆ Pinned ∨ Analytics & Reporting                    | DAS-012131                 | SABG22-PR-P        | Communi         | Ernest E        | By June 30, 2             |                 | Berkeley          | 6/29/2           | mport from Exce | 4         | ><br>jubmit | -    |
| 비문 Dashboards                                       | DAS-011758                 | SABG22-PR-P        | Communi         | Ernest E        | By June 30, B             |                 | Berkeley          | 6/21/202         | Ronnie W        | 7/6/2023  | Submit      | - 1  |
| Portal Submissions                                  | DAS-010718                 | SABG22-PR-A        | Environm        | Ernest E        | By June 30, 2             |                 | Berkeley          | 6/19/202         | Brian Hor       |           | New         | _    |
| Portal Submissions                                  | DAS-010719                 | SABG22-PR-A        | Environm        | Ernest E        | By June 30, 2             |                 | Berkeley          | 6/19/202         | Brian Hor       |           | New         |      |
| Participants                                        | DAS-010720                 | SABG22-PR-A        | Environm        | Ernest E        | By June 30, 2             |                 | Berkeley          | 6/17/202         | Brian Hor       |           | New         |      |
| Hit Demographics                                    | DAS-011984                 | SABG22-PR-P        | Communi         | Ernest E        | By June 30, 2             |                 | Berkeley          | 6/16/202         | Wehme H         | 7/11/2023 | Submit      |      |
| 🖲 Counties                                          | DAS-010694                 | SABG22-PR-P        | Informati       | Ernest E        | By June 30, 2             |                 | Berkeley          | 6/16/202         | Ronnie W        | 7/5/2023  | Submit      |      |
| Activities                                          | DAS-011315                 | SABG22-PR-P        | Informati       | Ernest E        | By June 30, 2             |                 | Berkeley          | 6/14/202         | Saundra         | 7/5/2023  | Submit      |      |
| 🖾 Email Messages                                    | DAS-010721                 | SABG22-PR-A        | Environm        | Ernest E        | By June 30, 2             |                 | Berkeley          | 6/11/202         | Brian Hor       |           | New         |      |
| Settings                                            | O DAS-010693               | SABG22-PR-P        | Environm        | Ernest E        | By June 30, 2             |                 | Berkeley          | 6/10/202         | Ronnie W        | 7/5/2023  | Submit      |      |
| 🐝 Control Panels                                    | DAS-010722                 | SABG22-PR-A        | Environm        | Ernest E        | By June 30, 2             |                 | Berkeley          | 6/10/202         | Brian Hor       |           | New         |      |
| 🛠 Form Cross Refere                                 |                            |                    |                 |                 |                           |                 |                   |                  |                 |           |             |      |
| DP DAODAS Portal                                    | 1 - 50 of 399              |                    |                 |                 |                           |                 |                   |                  |                 |           | Id 🔶 Page   | e1 → |

**South Carolina** 

| Dyna | mics 365 GrantV                    | 'antage            | ,∕ se           | earch                            |                     |                  |                     | Try the ne                          | w look 💽      | ତ + ଞ            | s ? #     |
|------|------------------------------------|--------------------|-----------------|----------------------------------|---------------------|------------------|---------------------|-------------------------------------|---------------|------------------|-----------|
| ←    | 🛱 Show Chart 💍                     | Refresh 👍 Visualiz | e this view 🛛 🖓 | Email a Link $\mid$ $\checkmark$ | ≫ Flow ∨ t          | 🛚 Run Report 🛛 🗸 | 🖷 Excel Templates 🗠 | Export to                           | Excel   Y :   |                  | 1         |
| A    | l Active Portal S                  | Submissions $\vee$ |                 |                                  |                     |                  |                     | 🗔 Edit colu                         | umns 🖓 Edit   | filters Filter b | y keyword |
| 0    | Submission $\downarrow$ $\backsim$ | Grant Name 🗸       | Objective ~     | Organizat 🗸                      | Performance 👻       | Funding Source ~ | County of Op ~      | Date and ${\scriptstyle\checkmark}$ | Contact N ~   | Submitte 👻       | Submissio |
|      | DAS-021760                         | SABG23-PR-ALL-PIC  | Environmental-/ | Behavioral Healt                 | Total number of com | General Prev     | Pickens             | 1/24/2024                           | Jason Evans   |                  | Draft     |
|      | DAS-021759                         | SABG23-PR-ALL-PIC  | Environmental-/ | Behavioral Healt                 | Total number of com | General Prev     | Pickens             | 1/24/2024                           | Jason Evans   | 1/25/2024        | Submitted |
|      | DAS-021758                         | SABG23-PR-ALL-PIC  | Environmental-/ | Behavioral Healt                 | Total number of com | General Prev     | Pickens             | 1/24/2024                           | Jason Evans   | 1/25/2024        | Submitted |
|      | DAS-021757                         | SABG23-PR-ALL-PIC  | Environmental-/ | Behavioral Healt                 | Total number of com | General Prev     | Pickens             | 1/24/2024                           | Jason Evans   | 1/25/2024        | Submitted |
|      | DAS-021756                         | SABG23-PR-ALL-PIC  | Environmental-/ | Behavioral Healt                 | Total number of com | General Prev     | Pickens             | 1/24/2024                           | Jason Evans   | 1/25/2024        | Submitted |
|      | DAS-021755                         | SABG23-PR-ALL-YOF  | Environmental-/ | Keystone Substa                  | Total number of com | General Prev     | York                | 1/4/2024 2:                         | Audrey Blanks | 1/25/2024        | Submitted |
|      | DAS-021754                         | SABG23-PR-ALL-YOF  | Environmental-/ | Keystone Substa                  | Total number of com | General Prev     | York                | 1/4/2024 2:                         | Audrey Blanks | 1/25/2024        | Submitted |
|      | DAS-021753                         | SABG23-PR-ALL-YOF  | Environmental-/ | Keystone Substa                  | Total number of com | General Prev     | York                | 1/4/2024 1:                         | Audrey Blanks | 1/25/2024        | Submitted |
|      | DAS-021752                         | SABG23-PR-ALL-YOF  | Environmental-  | Keystone Substa                  | Total number of hou | General Prev     | York                | 1/4/2024 1:                         | Audrey Blanks | 1/25/2024        | Submitted |
|      | DAS-021751                         | SABG23-PR-ALL-YOF  | Environmental-/ | Keystone Substa                  | Total number of com | General Prev     | York                | 1/4/2024 1:                         | Audrey Blanks | 1/25/2024        | Submitted |

Contact DAODAS with any questions or technical assistance requests. We can walk you through this step-by-step as needed via TEAMS/ZOOM. (prevention@daodas.sc.gov)

You can also save the view that was built for this report in order to come back to it month to month. That way you can skip steps 3-5 related to building the custom review. <u>Click on drop down arrow beside "All Portal</u> <u>Submissions" title and then click on "save as a new view"</u>

You can build any reports with any combination of data you want and then save/name the reports for future recall.

- S 🧿 😓 🗊 🚈 🛤

| Portal Submissions Blank Dura                                                       | atic × +                       |                         |                             |                                              |                       |              |                 |                 | $\sim$            | - 0 ×                             |
|-------------------------------------------------------------------------------------|--------------------------------|-------------------------|-----------------------------|----------------------------------------------|-----------------------|--------------|-----------------|-----------------|-------------------|-----------------------------------|
| $\leftarrow$ $\rightarrow$ C $\triangleq$ das-prod.                                 | .crm9.dynamics.com/main.aspx   | ?appid=c7829778-e0      | 4d-ec11-8c62-001dd8024      | &pagetype=entitylist&etn=d                   | las_portalsubmissions | s&viewid=5cb | 7d876-adff-ed   | 11-8847-001dd8  | 80b1a68& ៤        | ☆ 🛛 M :                           |
| 🤹 UberConference 🛛 🚳 Peer Re                                                        | eviewer - Rev 脊 safety resourc | es - S 📕 Mail - Nie     | nhius, Mi <u>र</u> EasyTest | 🕑 Topic: Drugs & Sub                         | LEAD National Sup     | 💁 a 📔 M      | OSAIX IMPACT    | S https://ncweb | .pire 🔬 Leave Sta | atement »                         |
| <b>III Dynamics 365</b> G                                                           | rantVantage                    | ✓ Searce                | h                           |                                              |                       |              | Try the new loc | ok 💽 💡          | + 🕸               | ? 🖁 🎗                             |
| =                                                                                   | $\leftarrow$ 🛱 Show Chart $+$  | New 🗎 Delete            | ∨ Č) Refresh                | Search views                                 |                       |              | Al Builder      | ∨ 🗊 Run R       | eport 🗸 🗄         | 🔄 Share ${}^{\checkmark}$         |
| û Home                                                                              | Blank Duration H               | ours and Minu           | tes (Submitted)*            | All Active Portal Submissio                  |                       |              | Edit columns    | ∑ Edit filte    | rs Filter by key  | word                              |
| <ul> <li>L Recent</li> <li>✓</li> <li>✓</li> <li>✓</li> <li>✓</li> <li>✓</li> </ul> | ○ Submission ID ×              | Submitte $\downarrow$ ~ | Submission Stat Y           | S All Active Portal Submissio                | ons 🙎                 |              |                 | Total D 🗡       | Total Duration    | Y Contact Na                      |
| Analytics & Reporting                                                               | DAS-017559                     | 10/30/2023              | Submitted                   | ✓ Blank Duration Hours and                   | Minutes (Submitted)'  | * 2          |                 | 0               | 0                 | Lee Alst                          |
| 베르 Dashboards                                                                       | DAS-017558                     | 10/30/2023              | Submitted                   | Compliance Checks FY23<br>Data Portal View 💄 | 2                     |              |                 | 0               | 0                 | Lee Alst                          |
| Portal Submissions                                                                  | DAS-017557                     | 10/30/2023              | Submitted                   | Portal submission checks                     | <b>2</b> D            | efault       |                 | 0               | 0                 | Lee Alst                          |
| Portal Submissions                                                                  | DAS-017555                     | 10/30/2023              | Submitted                   | Portal submission checks                     | 1                     |              |                 | 0               | 0                 | Lee Alst                          |
| Participants                                                                        | DAS-017000                     | 10/16/2023              | Submitted                   | All Active Portal Submissio                  | ns                    |              |                 | 0               | 0                 | Lee Alst                          |
| Hemographics                                                                        | DAS-016996                     | 10/16/2023              | Submitted                   | Compliance Check Submis                      |                       |              |                 | 0               | 0                 | Lee Alst                          |
| 🕭 Counties                                                                          | DAS-016816                     | 10/12/2023              | Submitted                   | Distribution of People Serv                  | , , , ,               | ) (j         |                 | 0               | 0                 | Theresa                           |
| Activities                                                                          | DAS-016810                     | 10/12/2023              | Submitted                   | Inactive Portal Submission                   | S                     |              | Hando           | 0               | 0                 | Theresa                           |
| 🖾 Email Messages                                                                    | DAS-016808                     | 10/12/2023              | Submitted                   | People Served by Month (I                    |                       |              | Hando           | 0               | 0                 | Theresa                           |
| Settings                                                                            | DAS-016803                     | 10/12/2023              | Submitted                   | Brovention Portal Submissi                   |                       |              | Hando           | 0               | 0                 | Theresa                           |
| 💖 Control Panels                                                                    | DAS-014408                     | 10/12/2023              |                             | ➡ Save as new view                           | )                     |              | nts             | 0               | 0                 | Theresa                           |
| 🔀 Form Cross Refere                                                                 |                                |                         |                             | Seset default view                           |                       |              |                 |                 | _                 |                                   |
| DP DAODAS Portal                                                                    | 1 - 50 of 1158                 |                         |                             | Manage and share views                       |                       |              |                 |                 | 14                | $\leftarrow$ Page 1 $\rightarrow$ |

🤳 35°F Clear 🔨 😨 如) 11/2/2023

5

Type what you want to name the report in the "description" field and then click the blue save button. Then the report will appear in the list for you to choose from and you do not need to rebuild it each time.

| Portal Submissions Blank Du                                      | ratic × +                                     |                                    |                           |                                   |                                                  | $\checkmark$                   | - 0 ×                                                |
|------------------------------------------------------------------|-----------------------------------------------|------------------------------------|---------------------------|-----------------------------------|--------------------------------------------------|--------------------------------|------------------------------------------------------|
| $\leftrightarrow$ $\rightarrow$ $C$ $\triangleq$ das-prod        | d.crm9.dynamics.com/main.aspx                 | ?appid=c7829778-e0                 | 04d-ec11-8c62-001dd802    | fb44&pagetype=entitylist&etn      | =das_portalsubmissions&viewid=5cb7d876-adff-     | ed11-8847-001dd80b1a68& 🖻      | ☆ 🛛 M :                                              |
| 🤹 UberConference 🛛 🚳 Peer F                                      | Reviewer - Rev 脊 safety resourc               | es - S 📕 Mail - Nie                | enhius, Mi 🚺 EasyTestN    | laker 🔞 Topic: Drugs & Sub        | LEAD National Sup 🧧 a 🛛 📗 MOSAIX IMPACT          | Г 🔇 https://ncweb.pire 🔬 Leave | Statement »                                          |
| 🔛 Dynamics 365 🛛 🔇                                               | GrantVantage                                  | ∠ Searce                           | ch                        |                                   | Try the new l                                    | ook 💽 💡 🕂 🐯                    | ? 🖁 🎗                                                |
|                                                                  | $\leftarrow$ $\textcircled{R}$ Show Chart $+$ | New 🗐 Delete                       | 🗸 💍 Refresh 📊             | 📕 Visualize this view 🛛 🗔 Em      | ail a Link   \vee 🛛 🔊 Flow \vee 🔇 (3) Al Builder | r 🖂 🔟 Run Report 🖂 🗄           | 🖻 Share $ 	imes $                                    |
| <ul><li>ᢙ Home</li><li>● Recent ∨</li></ul>                      | Blank Duration Ho                             | ours and Minu                      | tes (Submitted)*          | V                                 | 😨 Edit colum                                     | ns 🝸 Edit filters Filter by k  | eyword                                               |
| <ul><li>Secont</li><li>✓</li><li>✓</li><li>✓</li><li>✓</li></ul> | O Submission ID Y                             | Submitte $\downarrow$ $\checkmark$ | Submission Stat Y         | Strategy ~                        | Form Name Y                                      | Total D Y Total Duration       | ✓ Contact N;                                         |
| Analytics & Reporting                                            | DAS-017559                                    | 10/30/2023                         | Submitted                 | Information Disseminat            | AET Casual Contacts                              | 0 0                            | Lee Alst                                             |
| 베르 Dashboards                                                    | DAS-017558                                    | 10/30/2023                         | Su Save as new            | view                              | × ntacts                                         | 0 0                            | Lee Alst                                             |
| Portal Submissions                                               | DAS-017557                                    | 200/00101                          |                           | stored in the list of saved vious | ntacts                                           | 0 0                            | Lee Alst                                             |
| Portal Submissions                                               | DAS-017555                                    | 10/30/202                          | Name<br>Su<br>Description | * Blank Duration                  | ntacts                                           | 0 0                            | Lee Alst                                             |
| Participants                                                     | DAS-017000                                    | 10/16/2023                         | Su                        |                                   | aturation Patrols                                | 0 0                            | Lee Alst                                             |
| I Demographics                                                   | DAS-016996                                    | 10/16/2023                         | Su                        |                                   | y Dispersals                                     | 0 0                            | Lee Alst                                             |
| 🙇 Counties                                                       | DAS-016816                                    | 10/12/2023                         | Su                        | Save                              | Cancel ostings                                   | 0 0                            | Theresa                                              |
| Activities                                                       | DAS-016810                                    | 10/12/2023                         | Submitted                 | Information Disseminat            | Brochures, Factsheets, Newsletters, Hando        | 0 0                            | Theresa                                              |
| 🖾 Email Messages                                                 | DAS-016808                                    | 10/12/2023                         | Submitted                 | Information Disseminat            | Brochures, Factsheets, Newsletters, Hando        | 0 0                            | Theresa                                              |
| Settings                                                         | DAS-016803                                    | 10/12/2023                         | Submitted                 | Information Disseminat            | Brochures, Factsheets, Newsletters, Hando        | 0 0                            | Theresa                                              |
| 🐝 Control Panels                                                 | DAS-014408                                    | 10/12/2023                         | Submitted                 | Environmental                     | Prescription Drug Deactivation Events            | 0 0                            | Theresa                                              |
| 🔀 Form Cross Refere                                              |                                               |                                    |                           |                                   |                                                  |                                |                                                      |
| DP DAODAS Portal                                                 | 1 - 50 of 1158                                |                                    |                           |                                   |                                                  | <                              | $4 \leftarrow$ Page 1 $\rightarrow$                  |
| 🔹 🔎 🤷 😒                                                          | 🧿 😼 🧃 🐖 🗶                                     | =                                  |                           |                                   |                                                  | 🤳 35°F Clear \land f           | <sup>11:08 PM</sup><br><sup>●</sup> ① ① 11/2/2023  ■ |

- Formatted "Canned" Reports Available in GMS:
- Way Path is working on additional "canned" reports, however there are some available to view at this time.
- Reports available include:
  - Compliance Checks

South Carolina

- Individual-based programs and strategies
- Population-based programs and strategies
- Single services by demographics
- Number of media impressions
- Number of persons served by individual or population-based programs and strategies
- Distribution of people served by gender
- Distribution of people served by age
- People served in 12-month period
- Prevention Strategy Report is only available to DAODAS at this time
- <u>To access</u>: Click on "reports" on bottom left of menu

| South Carolina Prevention/Evalua × Reports Portal Reports - Dynamic × + |                                                                      |                                |                              |                                     |              |           |      |  |  |  |
|-------------------------------------------------------------------------|----------------------------------------------------------------------|--------------------------------|------------------------------|-------------------------------------|--------------|-----------|------|--|--|--|
| $\leftrightarrow$ $\rightarrow$ C $\triangleq$ das-prod.                | crm9.dynamics.com/main.aspx?appid=c7829778-e04d-ec11-8c62-001dd80    | 2fb44&pagetype=entitylist&etn= | report&viewid=aaaa5cad-c5c1- | ed11-83ff-001dd807006e&viewType=1   |              | ± 🗆 🚺     | A) : |  |  |  |
| UberConference 🔞 Peer Re                                                | viewer - Rev 脊 safety resources - S 🚦 Mail - Nienhius, Mi 🟹 EasyTest | Maker 🙆 Topic: Drugs & Sub     | LEAD National Sup 💁 a 📗      | MOSAIX IMPACT 🔇 https://ncweb.pire  | 🧾 Leave S    | Statement | *    |  |  |  |
| <b>III Dynamics 365</b> G                                               | rantVantage Search                                                   |                                |                              | Q +                                 | - ŵ          | ? 品       | 8    |  |  |  |
| =                                                                       | 🚯 Al Builder \vee 🛛 🕮 Excel Templa                                   | ites 🗸                         | :                            |                                     |              |           |      |  |  |  |
| Analytics & Reporting                                                   | Portal Reports $\sim$                                                |                                |                              | 🗔 Edit columns 🛛 🍸 Edit filters     | Filter by ke | eyword    |      |  |  |  |
| ≝ Dashboards                                                            | Name ~                                                               | Report Type ~                  | Modified On Y                | Description ~                       |              |           |      |  |  |  |
| Portal Submissions                                                      | Portal Compliance Check                                              | Reporting Services Report      | 6/23/2023 4:13 PM            | Portal Compliance Check             |              |           |      |  |  |  |
| Portal Submissions                                                      | Individual-Based Programs and Strategies - Number of Perso           | Reporting Services Report      | 6/23/2023 4:13 PM            |                                     |              |           |      |  |  |  |
| Participants                                                            | Population-Based Programs and Strategies - Number of Pers            | Reporting Services Report      | 6/23/2023 4:13 PM            |                                     |              |           |      |  |  |  |
| Demographics     Ocunties                                               | Single Services by Demographic                                       | Reporting Services Report      | 6/23/2023 4:13 PM            |                                     |              |           |      |  |  |  |
|                                                                         | Number of Media Likes Views Impressions and Shares                   | Reporting Services Report      | 6/23/2023 4:13 PM            |                                     |              |           |      |  |  |  |
| Activities                                                              | Prevention Strategy Report                                           | Reporting Services Report      | 6/23/2023 4:13 PM            |                                     |              |           |      |  |  |  |
| 🖾 Email Messages                                                        | Number of Persons Served by Individual- or Population-Base           | Reporting Services Report      | 6/23/2023 4:13 PM            |                                     |              |           |      |  |  |  |
| Settings                                                                | Distribution of People Served by Gender                              | Reporting Services Report      | 6/23/2023 4:13 PM            |                                     |              |           |      |  |  |  |
| 🐝 Control Panels                                                        | Distribution of People Served by Age                                 | Reporting Services Report      | 6/23/2023 4:12 PM            |                                     |              |           |      |  |  |  |
| <b>公</b> Form Cross Refere                                              | Portal People Served - 12 Month Report                               | Reporting Services Report      | 6/23/2023 4:13 PM            | Portal People Served - 12 Month Rep | oort         |           |      |  |  |  |
| Reports                                                                 |                                                                      |                                |                              |                                     |              |           |      |  |  |  |

Reports

DP DAODAS Portal

🖷 🔎 🧕 💈 💲

1 - 10 of 10

🧿 😓 🤹 🖬 🛤

Id  $\leftarrow$  Page 1  $\rightarrow$ 

- Choose report you want to view
- When template comes up, complete the fields as suggested below:
- Year: 2022

South Carolina

- **Reporting Period**: SC State fiscal year July 1-June 30
- Strategy: Select All (you can also narrow down by only one strategy at a time)
- Intervention Type: Select All (or if you are choosing one strategy, be sure to select the right intervention type for the strategy selected)
- Counties: Can choose one or multiple counties to view
- Forms: Select All
- Organizations: Select organization that matches the county or counties of service selected
- Click "View Report"
- <u>Click on "save" icon</u> to download report to PDF that can be provided to leadership or other partners
- Contact DAODAS with any questions or technical assistance requests. We can walk you through this step-by-step as needed via TEAMS/ZOOM. (prevention@daodas.sc.gov)

| 🔇 South Carolin                   | a Prevention/Evalua 🗙 📔  | Reports Portal Reports - Dynar | nic 🗙 📑 Report View    | ver: Portal People Serv 🗙 | +                     |                    |                        |                      | $\sim$    | _        | D          | ×              |
|-----------------------------------|--------------------------|--------------------------------|------------------------|---------------------------|-----------------------|--------------------|------------------------|----------------------|-----------|----------|------------|----------------|
| $\leftrightarrow$ $\rightarrow$ G | das-prod.crm9.dynami     | cs.com/crmreports/viewer/      | viewer.aspx?action=fil | ter&id=2897de9a-c4c8      | 8-ed11-b597-001dd8070 | 086d&helpID=People | %20Served%2012%20Month | 2.rdl&appid=c782977  |           | ⊻ 🛛      | М          | :              |
| UberConference                    | ce 🔞 Peer Reviewer - Rev | safety resources - S           | Mail - Nienhius, Mi    | EasyTestMaker 🧕           | Topic: Drugs & Sub    | LEAD National Sup  | osa 📔 MOSAIX IMPACT    | S https://ncweb.pire | 🔬 Leave S | tatement |            | >>             |
| File                              |                          |                                |                        |                           |                       |                    |                        |                      |           |          | 0 <u>F</u> | <u>l</u> elp • |
|                                   |                          |                                |                        |                           |                       |                    |                        |                      |           |          |            |                |

| Year                | 2022 🗸                               | Reporting Period SC Fiscal Year for the period July1 - June 30 🗸 | View Report |
|---------------------|--------------------------------------|------------------------------------------------------------------|-------------|
| Override Start Date | NULL                                 | Override End Date                                                |             |
|                     |                                      |                                                                  |             |
| Strategy            | Alternatives,Community-Based Prc 🗸 🗸 |                                                                  |             |
| Intervention Type   | Universal Direct Individual (UDI),U  | Counties Aiken 🗸                                                 |             |
| Forms               | AET Casual Contacts,Alcohol and [    | Organizations Aiken Center for Alcohol & Other 🗸                 |             |

| South Carolina Prevention/Evalua 🗙 📑 Reports Portal Reports - Dynamic 🗴 📑 Report Viewer: Portal People Serv 🗙 🕂                                                                                                    | $\sim$ | -           | ٥          | ×     |
|----------------------------------------------------------------------------------------------------|--------|-------------|------------|-------|
| C a das-prod.crm9.dynamics.com/crmreports/viewer/viewer.aspx?action=filter&id=2897de9a-c4c8-ed11-b597-001dd807086d&helpID=People%20Served%2012%20Month2.rdl&appid=c782977                                                  | 🖻 🛣    | * •         | Μ          | :     |
| 😈 UberConference 🔞 Peer Reviewer - Rev 锋 safety resources - S <table-cell-rows> Mail - Nienhius, Mi 🏹 EasyTestMaker 🙆 Topic: Drugs &amp; Sub LEAD National Sup 💁 a 📗 MOSAIX IMPACT 🔇 https://ncweb.pire.</table-cell-rows> | 🔬 Leav | e Statement |            | »     |
| File                                                                                                    |        |             | @ <u>+</u> | elp 🕶 |
|                                                                                                    |        |             |            |       |

| Year                | 2022 🗸                              | Reporting Period SC Fiscal Year for the period July1 - June 30 🗸                                                                                                    | View Report |
|---------------------|-------------------------------------|----------------------------------------------------------------------------------------------------|-------------|
| Override Start Date | NULL                                | Override End Date 🛛 🕅 🗸 NULL                                                                                                    |             |
|                     |                                     |                                                                                                    |             |
| Strategy            | Alternatives,Community-Based Prc 🗸  |                                                                                                    |             |
| Intervention Type   | Universal Direct Individual (UDI),U | Counties Aiken ~                                                                                                    |             |
| Forms               | AET Casual Contacts,Alcohol and [   | Organizations Aiken Center for Alcohol & Other V                                                                                                    |             |
| Forms               |                                     |                                                                                                    |             |
| ⊲ <                 | 1 of 1 > ▷  ひ                       | End   Next     Find   Next     End   Next     End     End   Next     End     End |             |
|                     |                                     |                                                                                                    | •           |

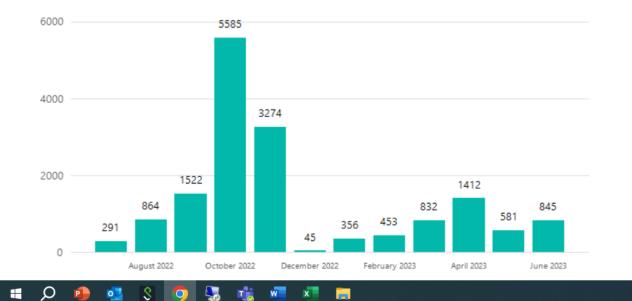

•

South Carolina

### Completing Year- End Report Deliverable in GMS

- "Actuals" for each performance measure will be manually entered into GMS
- "Results" for each performance measure will pull over from the prevention data portal for all submitted forms. If there is a number that is not correct or blank, please check the status of the forms in the prevention data portal to ensure all forms have been submitted
- Pulling a data report (like the monthly reimburse check report) can allow you to easily sort by objective and enter the "actual" number of events into the performance measure-follow the steps previously outlined to download Excel file from DAODAS Data Portal tab in GMS

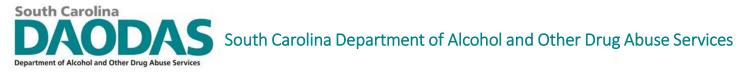

|                   |                             | Portal subm       | nission checks 2-13-202 | 4 4-14-15 PN   | M 🕐 NO LADEL • LAS           | t Modified: 2m a <u>c</u> | jo 🗸 📕                  | ∼ Searcn                     |                                  |                  |                      |             | Nie         | nnius, micheile |                                    | - U         |
|-------------------|-----------------------------|-------------------|-------------------------|----------------|------------------------------|---------------------------|-------------------------|------------------------------|----------------------------------|------------------|----------------------|-------------|-------------|-----------------|------------------------------------|-------------|
| e <b>Home</b> II  | nsert Page Layout           | Formulas          | Data Review             | View H         | Help Acrobat                 |                           |                         |                              |                                  |                  |                      |             |             |                 | 🖓 Comr                             | nents 🖻 S   |
| Calib<br>te Calib | ori v 11 v<br>I U v ⊞ v 🐼 v | A^ A <sup>×</sup> | ≡≡ <b>≡</b> ≫∼<br>≡≡≡⊡⊒ | ۇ¢<br>₩<br>₩ × | ext<br>5 ~ % <b>9</b> ∣ 5‰ - | No.                       | al Format as<br>Table ~ | Cell E                       | Insert ×<br>Delete ×<br>Format × |                  | Find & S<br>Select ¥ | Sensitivity | Add-ins     |                 | Create PDF and<br>Share via Outloo | k           |
| oboard 🗔          | Font                        | Гы                | Alignment               | Гы             | Number                       | Гъ                        | Styles                  |                              | Cells                            | Editin           | g s                  | Sensitivity | Add-ins     | Adobe           | Acrobat                            |             |
| 18 -              | $\times \checkmark f_x$     |                   |                         |                |                              |                           |                         |                              |                                  |                  |                      |             |             |                 |                                    |             |
|                   | JA V                        |                   |                         |                |                              |                           |                         |                              |                                  |                  |                      |             |             |                 |                                    |             |
| D                 | E                           |                   |                         |                | F                            |                           |                         | G                            |                                  | н                | I                    |             | J           |                 | К                                  | L           |
| Submission ID     | 💌 Grant Name 🔤 💌 (          | Objective         |                         |                |                              |                           |                         | <ul> <li>Organiza</li> </ul> | tion 💌 Perf                      | formance Me 💌    | Funding So           | urce 🔽 🤇    | County of C | )perat 🔽 Date a | and Time 📃 💌                       | Contact Nam |
| DAS-022606        | SABG23-PR-ALL-AIK-          | Environmer        | ntal-Tobacco Compli     | ance Check     | Operations - Tobac           | co                        |                         | Aiken Cer                    | nter for Tota                    | al number of cor | r General Pre        | vention /   | Aiken       | 2               | 2/7/2024 20:13                     | Kandy Foote |
| DAS-022605        | SABG23-PR-ALL-AIK-E         | Environmer        | ntal-Tobacco Compli     | ance Check     | Operations - Tobac           | 0                         |                         | Aiken Cer                    | nter for Tota                    | al number of cor | n General Prev       | vention /   | Aiken       | 2               | 2/7/2024 19:42                     | Kandy Foote |
| DAS-022604        | SABG23-PR-ALL-AIK- E        | Environmer        | ntal-Tobacco Compli     | ance Check     | Operations - Tobac           | c <mark>o</mark>          |                         | Aiken Cer                    | nter for Tota                    | al number of cor | General Prev         | vention /   | Aiken       |                 | 2/7/2024 18:39                     |             |
| DAS-022603        | SABG23-PR-ALL-AIK-E         | Environmer        | ntal-Tobacco Compli     | ance Check     | Operations - Tobac           | c <b>o</b>                |                         | Aiken Cer                    | nter for Tota                    | al number of cor | n General Pre        | vention /   | Aiken       | 2               | 2/7/2024 18:22                     | Kandy Foote |
| DAS-022602        | SABG23-PR-ALL-AIK-          | Environmer        | ntal-Tobacco Compli     | ance Check     | Operations - Tobac           | co                        |                         | Aiken Cer                    | nter for Tota                    | al number of cor | r General Pre        | vention /   | Aiken       | 2               | 2/7/2024 17:11                     | Kandy Foote |
| DAS-022600        | SABG23-PR-ALL-AIK-          | Environmer        | ntal-Alcohol Complia    | nce Check O    | Operations - Undera          | ge Drinking               |                         | Aiken Cer                    | nter for Tota                    | al number of cor | n General Prev       | vention /   | Aiken       | 2               | 2/7/2024 19:53                     | Kandy Foote |
| DAS-022598        | SABG23-PR-ALL-AIK-          | Environmer        | ntal-Alcohol Complia    | nce Check O    | )<br>perations - Undera      | ge Drinking               |                         | Aiken Cer                    | nter for Tota                    | al number of cor | r General Prev       | vention /   | Aiken       | 2               | 2/7/2024 19:49                     | Kandy Foote |
| DAS-022597        | SABG23-PR-ALL-AIK-          | Environmer        | ntal-Alcohol Complia    | nce Check O    | )<br>perations - Undera      | ge Drinking               |                         | Aiken Cer                    | nter for Tota                    | al number of cor | n General Prev       | vention /   | Aiken       | 2               | 2/7/2024 19:44                     | Kandy Foote |
| DAS-022595        | SABG23-PR-ALL-AIK-          | Environmer        | ntal-Alcohol Complia    | nce Check O    | )<br>perations - Undera      | ge Drinking               |                         | Aiken Cer                    | nter for Tota                    | al number of cor | General Prev         | vention /   | Aiken       | 2               | 2/7/2024 19:40                     | Kandy Foote |
| DAS-022594        | SABG23-PR-ALL-AIK-          | Environmer        | ntal-Alcohol Complia    | nce Check O    | )<br>perations - Undera      | ge Drinking               |                         | Aiken Cer                    | nter for Tota                    | al number of cor | General Prev         | vention /   | Aiken       | 2               | 2/7/2024 19:27                     | Kandy Foote |
| DAS-022590        | SABG23-PR-ALL-AIK-          | Environmer        | ntal-Alcohol Complia    | nce Check O    | perations - Undera           | ge Drinking               |                         | Aiken Cer                    | nter for Tota                    | al number of cor | General Prev         | vention /   | Aiken       | 2               | 2/7/2024 19:22                     | Kandy Foote |
| DAS-022588        | SABG23-PR-ALL-AIK-          | Environmer        | ntal-Alcohol Complia    | nce Check O    | Operations - Undera          | ge Drinking               |                         | Aiken Cer                    | nter for Tota                    | al number of cor | General Prev         | vention /   | Aiken       | 2               | 2/7/2024 19:18                     | Kandy Foote |
| DAS-022586        | SABG23-PR-ALL-AIK-          | Environmer        | ntal-Alcohol Complia    | nce Check O    | Operations - Undera          | ge Drinking               |                         | Aiken Cer                    | nter for Tota                    | al number of cor | General Prev         | vention /   | Aiken       | 2               | 2/7/2024 19:07                     | Kandy Foote |
| DAS-022584        | SABG23-PR-ALL-AIK-          | Environmer        | ntal-Alcohol Complia    | nce Check O    | Operations - Undera          | ge Drinking               |                         | Aiken Cer                    | nter for Tota                    | al number of cor | General Prev         | vention /   | Aiken       | 2               | 2/7/2024 18:54                     | Kandy Foote |
| DAS-022583        | SABG23-PR-ALL-AIK-          |                   |                         |                |                              |                           |                         | Aiken Cer                    | nter for Tota                    | al number of cor | General Prev         | vention /   | Aiken       |                 | 2/7/2024 18:50                     | -           |
| DAS-022582        | SABG23-PR-ALL-AIK-          |                   |                         |                | •                            |                           |                         | Aiken Cer                    | nter for Tota                    | al number of cor | General Prev         | vention /   | Aiken       |                 | 2/7/2024 18:42                     | -           |
| DAS-022580        | SABG23-PR-ALL-AIK- (        |                   |                         |                |                              | <u> </u>                  |                         | Aiken Cer                    | nter for Tota                    | al number of peo | General Prev         | vention /   | Aiken       |                 | 2/7/2024 13:22                     |             |
| DAS-022579        | SABG23-PR-ALL-AIK-          |                   |                         |                | <u> </u>                     | ge Drinking               |                         |                              |                                  | al number of cor |                      |             |             |                 | 2/7/2024 18:35                     |             |
| DAS-022578        | SABG23-PR-ALL-AIK- E        |                   | · · · · ·               |                | -                            |                           |                         |                              |                                  | al number of cor |                      |             |             |                 | 2/7/2024 18:19                     | -           |
| DAS-022577        | SABG23-PR-ALL-AIK-          |                   |                         |                | -                            |                           |                         |                              |                                  | al number of cor |                      |             |             |                 | 2/7/2024 18:16                     | -           |
| DAS-022547        | SABG23-PR-ALL-AIK-          |                   |                         |                |                              |                           |                         |                              |                                  | al number of cor |                      |             |             |                 | 2/7/2024 18:13                     | -           |
| DAS-022545        | SABG23-PR-ALL-AIK-          |                   |                         |                |                              |                           |                         |                              |                                  | al number of cor |                      |             |             |                 | 2/7/2024 17:59                     | -           |
| DAS-022543        | SABG23-PR-ALL-AIK-          |                   |                         |                |                              |                           |                         |                              |                                  | al number of cor |                      |             |             |                 | 2/7/2024 17:52                     |             |
| DAS-022545        | SABG23-PR-ALL-AIK-          |                   |                         |                |                              |                           |                         |                              |                                  | al number of cor |                      |             |             |                 | 2/7/2024 17:49                     |             |
| DAS-022538        | SABG23-PR-ALL-AIK-E         |                   |                         |                |                              |                           |                         |                              |                                  | al number of cor |                      |             |             |                 | 2/7/2024 17:46                     |             |
| DAS-022530        | SABG23-PR-ALL-AIK-          |                   |                         |                | •                            |                           |                         |                              |                                  | al number of cor |                      |             |             |                 | 2/7/2024 17:37                     |             |
| DAS-022537        | SABG23-PR-ALL-AIK-E         |                   |                         |                |                              |                           |                         |                              |                                  | al number of cor |                      |             |             |                 | 2/7/2024 17:32                     |             |
| DAS-022535        | SABG23-PR-ALL-AIK-          |                   |                         |                |                              |                           |                         |                              |                                  | al number of cor |                      |             |             |                 | 2/7/2024 17:32                     | -           |
| DAJ-022333        | JADUZJ-FR-ALL-AIR- E        |                   | Rai-Alconor compila     | ICE CHECK U    | vperations - Unuera          | PC DUILINING              |                         | Aiken cer                    |                                  | a number of col  | Jeneral Pre          | venuon /    | AIACH       | 4               | ., , , 2024 17.21                  | Ranuy FOOLE |

-

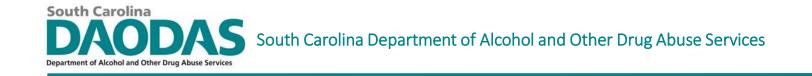

# Screenshot from Excel Download of Reported filtered by Objective

| D             | E              |                   | F                                                                       | G                  | Н                         | I                    | J                                     | К               | L             |
|---------------|----------------|-------------------|-------------------------------------------------------------------------|--------------------|---------------------------|----------------------|---------------------------------------|-----------------|---------------|
| Submission ID | 🔽 Grant Name   | Objective         |                                                                         | 📕 🕶 Organization 💌 | Performance Me 🔽 Fund     | ing Source 🔽 Co      | ounty of Operat <mark>ran</mark> Date | e and Time 🛛 🔽  | Contact Nam   |
| DAS-017309    | SABG23-PR-ALL- | AIK- Alternatives | Alcohol and Drug Free Social and Recreational Events- Underage Drinking | Aiken Center for   | Total number of people es | timated to be iı Aik | ken 1                                 | 0/26/2023 17:00 | 0 Tonya Avery |
| DAS-015785    | SABG23-PR-ALL- | AIK- Alternatives | Alcohol and Drug Free Social and Recreational Events- Underage Drinking | Aiken Center for   | Total number of people es | timated to be iı Aik | ken                                   | 9/30/2023 17:00 | 0 Tonya Avery |
|               |                |                   |                                                                         | •                  |                           |                      |                                       |                 |               |
|               |                |                   |                                                                         |                    |                           |                      |                                       |                 |               |
|               |                |                   |                                                                         |                    |                           |                      |                                       |                 |               |
|               |                |                   |                                                                         |                    |                           |                      |                                       |                 |               |

For this objective/performance measure, two events would be entered in the "actuals" for number conducted during fiscal year. The total head count for number of people served would be in the "results" performance measure as long as these forms were submitted.

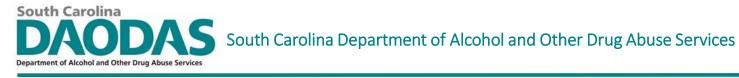

## Select the Primary Prevention (PRI-PR) project from your agency's project list

| My Projects                                                                  | × +                                                                                 |                                                   |                                            |                          |                         |                            | $\sim$ – D $>$           |
|------------------------------------------------------------------------------|-------------------------------------------------------------------------------------|---------------------------------------------------|--------------------------------------------|--------------------------|-------------------------|----------------------------|--------------------------|
| $\leftrightarrow$ $\rightarrow$ C $$ das-dev.cr                              | r <mark>m9.dynamics.com</mark> /main.aspx?appid=c7829778                            | 8-e04d-ec11-8c62-001dd802                         | fb44&forceUCI=1&paget                      | ype=webresource&webresou | urceName=gb_GrantAllDas | hboard.html                | 🖻 ★ 🔲 М                  |
| 😈 UberConference 🔞 Peer Re                                                   | eviewer - Rev 脊 safety resources - S 🚦 Mai                                          | il - Nienhius, Mi <u>र</u> EasyTestl              | Maker 🕑 Topic: Drugs & S                   | ub LEAD National Sup     | osai i 🔚 MOSAIX IMPAC   | CT 🔇 https://ncweb.pire (  | Deave Statement          |
| <b>III Dynamics 365</b> Gr                                                   | rantVantage                                                                         |                                                   | Sandbo>                                    | <                        |                         | タ + マ                      | ¢ ۲ 🔅                    |
| ≡                                                                            | Display Options<br>By Project 🗸                                                     |                                                   |                                            | ← 7/1/2022 -             | 6/30/2023 🔿             |                            |                          |
| <ul><li>☆ Home</li><li>③ Recent ∨</li></ul>                                  | Active Projects  Grant: ppDEMO Harm Reduction Grant: ppDEMO-SABG22-PR-PRI-TPR01-202 | 0                                                 | Derview<br>Date Remaining<br>ver Allocated | Objective Perfor         |                         | Grant A                    |                          |
| 分 Pinned ∨ Grants                                                            | Grant: ppDEMO-SABG22-TX-ALL-GVL-2022(     Grant: ppDEMO-SOR23-IN-HR-AIK-202301C     | Budget Period (in days) Direct funding Cash Match |                                            | 4<br>—0                  | 500                     | No Data t                  | o Display                |
| <ul> <li>My Projects</li> <li>To-Do List</li> <li>Program Dashboa</li> </ul> |                                                                                     | In-Kind Match<br>Leverage Resource                |                                            | -0                       | 5                       |                            |                          |
| 🗟 Grant List                                                                 |                                                                                     | Project Details                                   |                                            |                          |                         |                            |                          |
|                                                                              |                                                                                     | Grant Action                                      | Grant                                      | Grant Award No           | pJ2005TPR01BG22         | Project Manager            |                          |
| Organizations & People                                                       |                                                                                     | Project Status                                    | Active                                     | Project Total            | 196,755.00              | Compliance Officer         |                          |
| 🚓 Organizations                                                              |                                                                                     | Project Start                                     | 7/1/2022                                   | Sub Projects             |                         | Authorized Certifying Offi | Premal-cpv Parikh        |
| Contacts                                                                     |                                                                                     | Project End                                       | 6/30/2023                                  | Match Source             |                         |                            |                          |
| Resources                                                                    |                                                                                     |                                                   |                                            |                          |                         |                            |                          |
| 🚨 Source Code                                                                |                                                                                     |                                                   |                                            |                          |                         |                            |                          |
| 🏛 FAIN                                                                       |                                                                                     |                                                   |                                            |                          |                         |                            |                          |
| 🛕 Congressional Dis                                                          |                                                                                     |                                                   |                                            |                          |                         |                            |                          |
| G GrantVantage ♀                                                             | 4                                                                                   |                                                   |                                            |                          |                         |                            |                          |
| 🖷 A 🧕 💶                                                                      | S 😼 🏂 💻 🐖 🛪                                                                         |                                                   |                                            |                          |                         | 🌰 44°F Clou                | udy ^ 🖮 석× 🦟 1/18/2023 🖡 |

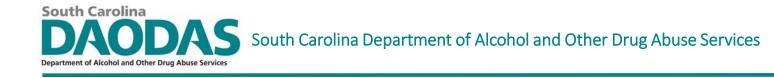

#### Double click on the project to bring up the screen below:

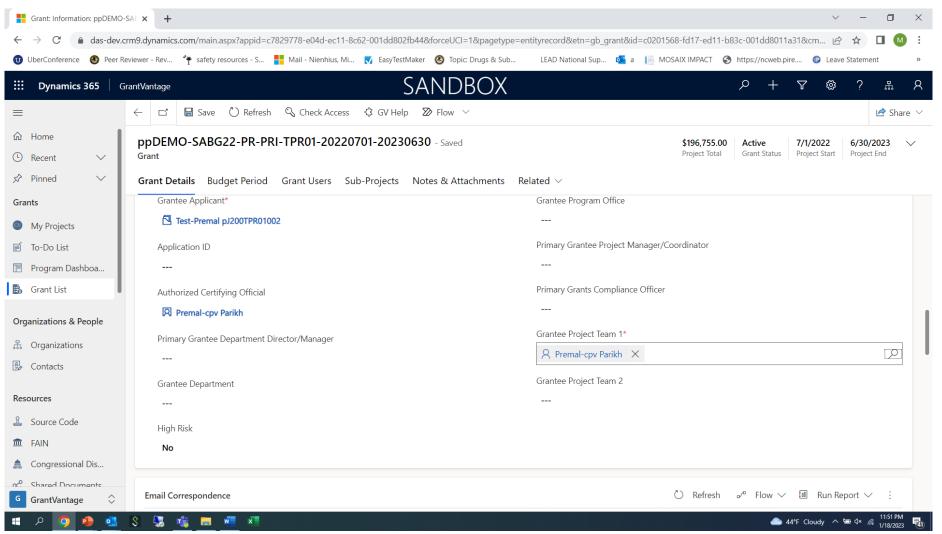

#### Click on "Related" tab to bring up menu as seen below

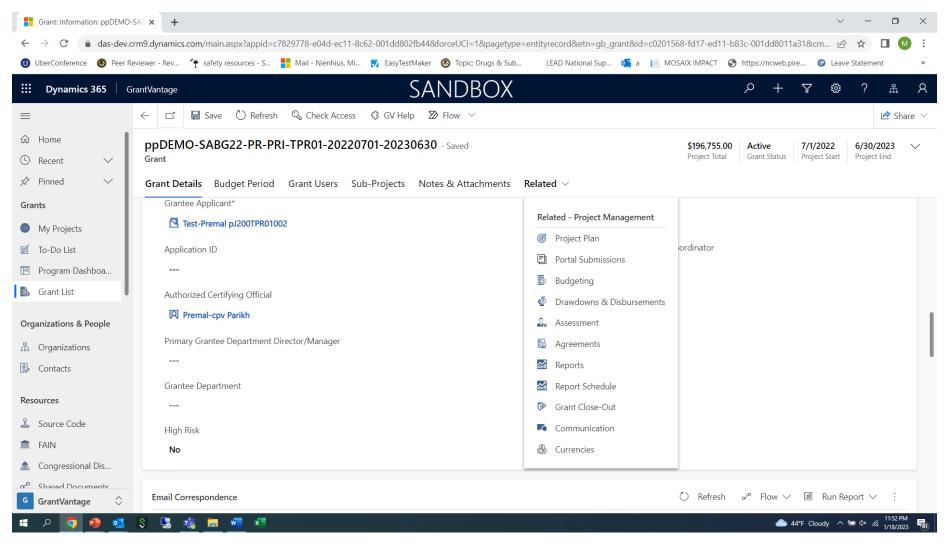

South Carolina

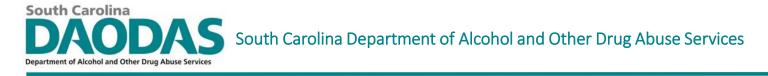

#### Single click on "Project Plan" to bring up your project "Goals"

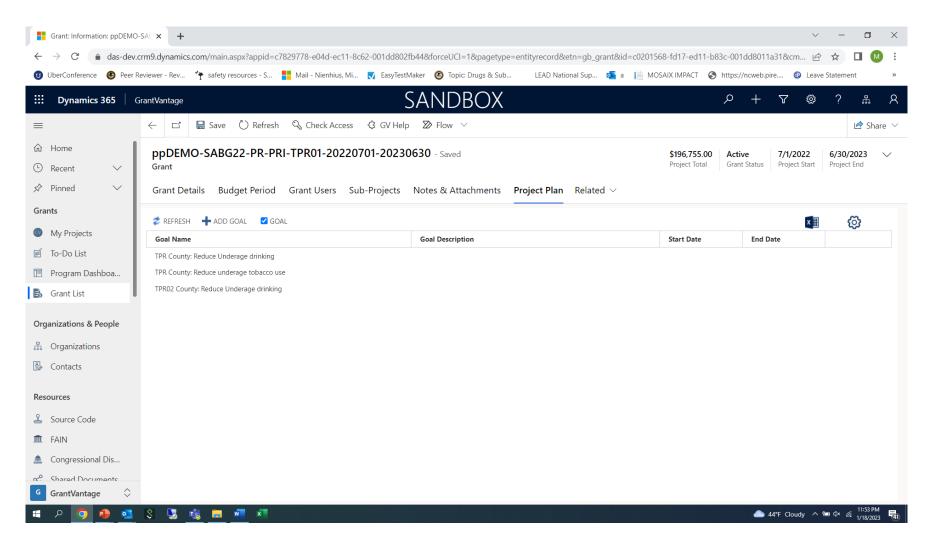

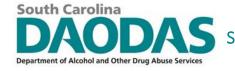

### Single click on a "Goal" to bring up the "Objectives"

| UberConference 🛛 🚳 Peer                             | Reviewer - Rev             | safety resources      | - S 🚦 Mail - Nienhius, Mi 🚺                                              | EasyTestMaker 🙆 Topic: Drugs & Sub LEAD                                                                                                    | National Sup 💁 a 🛛 📔 | MOSAIX IMPACT                        | https://ncweb.p        | ire 😰 Leave               | Statement                |       |
|-----------------------------------------------------|----------------------------|-----------------------|--------------------------------------------------------------------------|----------------------------------------------------------------------------------------------------|----------------------|--------------------------------------|------------------------|---------------------------|--------------------------|-------|
| Dynamics 365                                        | GrantVantage               |                       |                                                                          | Sandbox                                                                                                    |                      |                                      | ト へ                    | 7 ŵ                       | ? 品                      | 1     |
| 1                                                   | ← ば (                      | 🚽 Save 💍 R            | Refresh 🔍 Check Access 🖏                                                 |                                                                                                    |                      |                                      |                        |                           | 🖻 S                      | Share |
| n Home<br>) Recent - 🗸 🗸                            | ppDEMO<br><sub>Grant</sub> | -SABG22-P             | R-PRI-TPR01-20220701-                                                    | 20230630 - Saved                                                                                                    |                      | <b>\$196,755.00</b><br>Project Total | Active<br>Grant Status | 7/1/2022<br>Project Start | 6/30/2023<br>Project End |       |
| Pinned 🗸 🗸                                          | Grant Detai                | ils Budget Pe         | eriod Grant Users Sub-Pro                                                | ojects Notes & Attachments Project Pl                                                                                                    | an Related $\vee$    |                                      |                        |                           |                          |       |
| rants                                               | 🕏 REFRESH                  | + ADD GOAL            | GOAL                                                                     |                                                                                                    |                      |                                      |                        | ×                         | Ø                        |       |
| My Projects                                         | Goal Name                  |                       |                                                                          | Goal Description                                                                                                    |                      | Start Date                           | End                    | Date                      |                          |       |
| To-Do List                                          | TPR County: R              | educe Underage dr     | inking                                                                   |                                                                                                    |                      |                                      |                        |                           | Ø 🕄                      | 3     |
| Program Dashboa                                     | + NEW                      |                       |                                                                          |                                                                                                    |                      |                                      |                        |                           |                          |       |
| Grant List                                          | Num                        | Ref. ID               | Objective Name                                                           | Objective Description                                                                                                    | Manager              | Start                                | End                    | Status                    |                          |       |
| rganizations & People                               | 1                          | PR-ID-UDP-<br>SpE-UAD | Information Dissemination-<br>Speaking engagements                       | Disseminate information to the citizens of TPR<br>County on the dangers of underage alcohol use<br>through speaking engagements.                | Premal-cpv Parikh    | 7/1/2022                             | 6/30/2023              | Approved                  |                          |       |
| <ul> <li>Organizations</li> <li>Contacts</li> </ul> | 2                          | PR-ID-UDP-<br>HF-UAD  | Information Dissemination-<br>Health Fairs and Other Health<br>Promotion | Disseminate information to the citizens of TPR<br>County on the dangers of underage alcohol use<br>through health fairs                         | Premal-cpv Parikh    | 7/1/2022                             | 6/30/2023              | Approved                  |                          |       |
| esources                                            | 4                          | PR-ED-UDI-<br>LS-UAD  | LifeSkills©: Middle/Jr High School<br>Students                           | Provide the Life Skills© curriculum to middle school<br>students to address favorable attitudes and beliefs<br>related to tobacco/nicotine use. | Premal-cpv Parikh    | 7/1/2022                             | 6/30/2023              | Approved                  |                          |       |
| Source Code                                         | 6                          | PR-EN-UIP-<br>ACM-UAD | Environmental: Compliance<br>Checks                                      | TRP will also collaborate with AET partners to<br>conduct alcohol compliance checks in TRP County.                                              | Premal-cpv Parikh    | 7/1/2022                             | 6/30/2023              | Approved                  |                          |       |
| FAIN                                                | TPR County: R              | educe underage tol    | bacco use                                                                |                                                                                                    |                      |                                      |                        |                           |                          |       |
| Congressional Dis                                   | TPR02 County               | : Reduce Underage     | drinking                                                                 |                                                                                                    |                      |                                      |                        |                           |                          |       |
| Congressional Dis                                   |                            |                       |                                                                          |                                                                                                    |                      |                                      |                        |                           |                          |       |

### Single Click on an "Objective" to bring up the "Performance Measure" (PM) option

| Grant: Information: ppDEMO                                                                | D-SAE X                     | +                                                                                                    |                                                                                                    |                                                                          |                                                                                                    |                                                                                                    |                                        |              |                          |                  | $\sim$                      | <  _       | ٥      |
|-------------------------------------------------------------------------------------------|-----------------------------|----------------------------------------------------------------------------------------------------|----------------------------------------------------------------------------------------------------|--------------------------------------------------------------------------|----------------------------------------------------------------------------------------------------|----------------------------------------------------------------------------------------------------|----------------------------------------|--------------|--------------------------|------------------|-----------------------------|------------|--------|
| → C 🌢 das-dev.                                                                            | .crm9.dyna                  | mics.com/main                                                                                                    | aspx?appid=                                                                                                    | c7829778-e04d-ec11-                                                      | -8c62-001dd802fb448                                                                                                    | lforceUCI=1&pagetype=entity                                                                                              | record&etn=gb_grant8                   | kid=c0201568 | 3-fd17-ed11-b            | 083c-001dd8      | 8011a31&cm ビ                | ☆ ☆        |        |
| UberConference 🚯 Peer R                                                                   | Reviewer - Re               | ev 脊 safety                                                                                                    | resources - S                                                                                                    | Mail - Nienhius, M                                                       | li 🚺 EasyTestMaker                                                                                                    | 🙆 Topic: Drugs & Sub                                                                                                    | LEAD National Sup 🧕                    | a 📙 MOSA     | AIX IMPACT               | https://ncw      | eb.pire 💿 Lea               | ve Statem  | ient   |
| Dynamics 365                                                                              | GrantVanta                  | ige                                                                                                    |                                                                                                    |                                                                          | SA                                                                                                    | NDBOX                                                                                                    |                                        |              |                          | <del>ہ</del> م   | F & \$                      | ?          | 먊      |
|                                                                                           | <i>с</i> с                  | 🗗 🔚 Save                                                                                                    | 🖒 Refrest                                                                                                    | h 🔍 Check Access                                                         | s 🕄 GV Help 🛛                                                                                                    | > Flow ~                                                                                                    |                                        |              |                          |                  |                             |            | 🖻 Shi  |
| Home                                                                                      | ppD                         | EMO-SAB                                                                                                    | G22-PR-P                                                                                                    | RI-TPR01-2022                                                            | 0701-20230630                                                                                                    | <b>)</b> - Saved                                                                                                    |                                        |              | \$196,755.00             | Active           | 7/1/2022                    | 6/30       | )/2023 |
| Recent 🗸                                                                                  | Grant                       |                                                                                                    |                                                                                                    |                                                                          |                                                                                                    |                                                                                                    |                                        |              | Project Total            | Grant Stat       | tus Project Start           | Proje      | ct End |
| Pinned 🗸                                                                                  | Grant                       | t Details Bu                                                                                                    | udget Period                                                                                                    | Grant Users                                                              | Sub-Projects Not                                                                                                    | es & Attachments Proje                                                                                                   | ct Plan Related $\smallsetminus$       |              |                          |                  |                             |            |        |
| ints                                                                                      |                             | _                                                                                                    | 5                                                                                                    |                                                                          | •                                                                                                    |                                                                                                    |                                        |              |                          |                  | _                           |            |        |
| My Projects                                                                               | 🕏 REFRESH 🕂 ADD GOAL 🗹 GOAL |                                                                                                    |                                                                                                    |                                                                          |                                                                                                    |                                                                                                    |                                        |              |                          |                  | ×Ш                          | Ę          | 2      |
| To-Do List                                                                                | Goal                        |                                                                                                    |                                                                                                    |                                                                          |                                                                                                    | Goal Description                                                                                                    |                                        |              | Start Date               | Er               | nd Date                     |            |        |
|                                                                                           |                             | ounty: Reduce Und                                                                                                    |                                                                                                    |                                                                          |                                                                                                    |                                                                                                    |                                        |              |                          |                  |                             |            |        |
| Program Dashboa                                                                           | (l                          | NEW 🛛 🛷 REQU                                                                                                    | IEST CHANGE                                                                                                    | VIEW CHANGES                                                             | DEACTIVATE                                                                                                    |                                                                                                    |                                        |              |                          |                  |                             |            |        |
|                                                                                           |                             |                                                                                                    |                                                                                                    | •                                                                        | DEACHVAIL                                                                                                    |                                                                                                    |                                        |              |                          |                  |                             |            |        |
| Grant List                                                                                | Nu                          |                                                                                                    |                                                                                                    | bjective Name                                                            | Objective Des                                                                                                    | scription                                                                                                    | Manager                                |              | Start                    | End              | Status                      |            |        |
| Grant List                                                                                |                             | ım Ref. II                                                                                                    | D-UDP- Infe                                                                                                    |                                                                          | Objective Des<br>Disseminate ir<br>County on the                                                                                                    | scription<br>formation to the citizens of TPR<br>dangers of underage alcohol use<br>ing engagements.                     | Manager<br>Premal-cpv Parikh           |              | <b>Start</b><br>7/1/2022 | End<br>6/30/2023 |                             | Ø          | Θ      |
|                                                                                           | <b>Nu</b><br>1              | Im Ref. II                                                                                                    | ID Ob<br>D-UDP- Info<br>JAD Spo                                                                                                    | ojective Name                                                            | Objective Des<br>Disseminate ir<br>County on the                                                                                                    | formation to the citizens of TPR<br>dangers of underage alcohol use                                                      |                                        |              |                          |                  |                             | <i>(</i> ) | 0      |
| ganizations & People                                                                      | <b>Nu</b><br>1              | IM Ref. II<br>PR-ID-<br>SpE-U                                                                                                    | ID Ob<br>D-UDP- Info<br>JAD Spo                                                                                                    | ojective Name<br>formation Dissemination-<br>eaking engagements<br>+ NEW | Objective Des<br>Disseminate ir<br>County on the                                                                                                    | formation to the citizens of TPR<br>dangers of underage alcohol use                                                      |                                        | Plann        | 7/1/2022                 |                  |                             |            | 8      |
| Grant List ganizations & People Organizations                                             | <b>Nu</b><br>1              | Im Ref. II<br>PR-ID-<br>SpE-U                                                                                                    | ID Ob<br>D-UDP- Infr<br>JAD Measure (4)<br>Performance<br>1. Measure D                                                                                              | ojective Name<br>formation Dissemination-<br>eaking engagements<br>+ NEW | Objective Des<br>Disseminate in<br>County on the<br>through speak                                                                                                    | formation to the citizens of TPR<br>dangers of underage alcohol use<br>ing engagements.                                  | Premal-cpv Parikh                      | Plann<br>5   | 7/1/2022                 | 6/30/2023        | 3 Approved                  |            | 8      |
| Grant List<br>ganizations & People<br>Organizations<br>Contacts<br>sources<br>Source Code | <b>Nu</b><br>1              | Im Ref. II<br>PR-ID-<br>Ref. ID<br>PR-ID-UDP-                                                                                                    | ID Ob<br>D-UDP- Inf<br>Spi<br>Measure (4)<br>Performance<br>1. Measure D<br>on the dange<br>County.<br>1. Measure D<br>on the dange                                 | ojective Name<br>formation Dissemination-<br>eeaking engagements         | Disseminate in<br>County on the<br>through speak                                                                                                    | formation to the citizens of TPR<br>dangers of underage alcohol use<br>ing engagements.<br>Manager                       | Premal-cpv Parikh                      |              | 7/1/2022<br>ed A         | 6/30/2023        | Approved<br>Status          |            | 8      |
| Grant List<br>ganizations & People<br>Organizations<br>Contacts<br>sources                | <b>Nu</b><br>1              | Ref. II           PR-ID-<br>SpE-U           Performance           Ref. ID           PR-ID-UDP-<br>SpE-UAD           PR-ID-UDP-           PR-ID-UDP- | ID Ob<br>D-UDP- Infr<br>JAD Spr<br>Measure (4)<br>Performance<br>1. Measure D<br>on the dange<br>County.<br>1. Measure D<br>on the dange<br>County.<br>2. Measure D | ojective Name<br>formation Dissemination-<br>reaking engagements         | Objective Des     Disseminate in     County on the     through speak     peaking engagements     to reach citizens in TPR     peaking engagements     to reach citizens in TPR     sing engagements on | formation to the citizens of TPR<br>dangers of underage alcohol use<br>sing engagements.<br>Manager<br>Premal-cpv Parikh | Premal-cpv Parikh Type Number (Actual) | 5            | 7/1/2022<br>ed A         | 6/30/2023        | Approved Status In Progress |            | 8      |

1/12/2023

**South Carolina** 

Alcohol and Other Drug Abuse Services

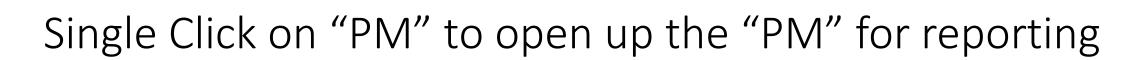

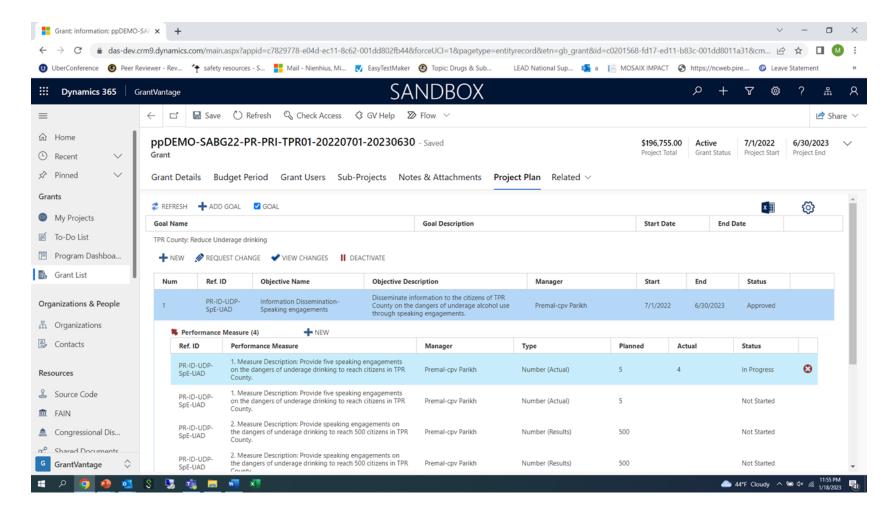

**South Carolina** 

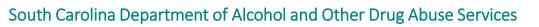

## Double click on "PM" to open up the "PM" details screen for reporting

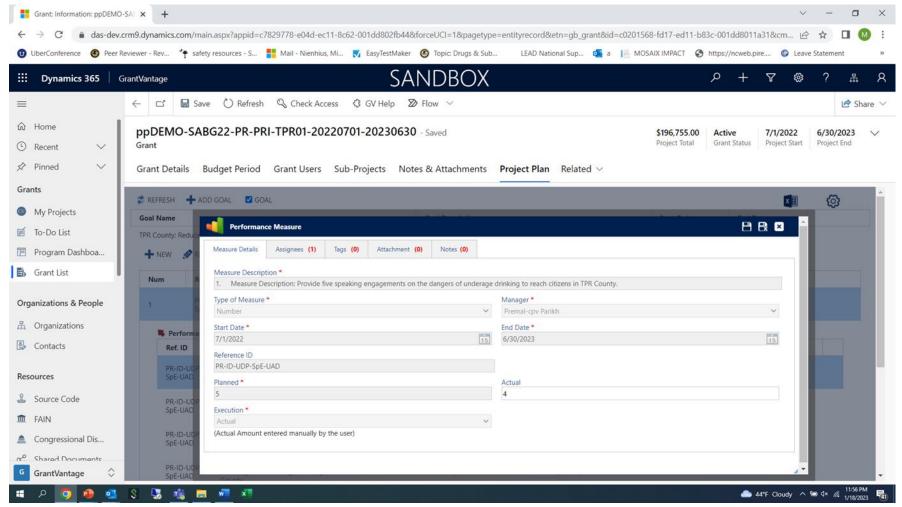

**South Carolina** 

#### Steps to enter "Actuals" for Year-end reports

• Double click on the PM to open up the reporting screen for this performance measure.

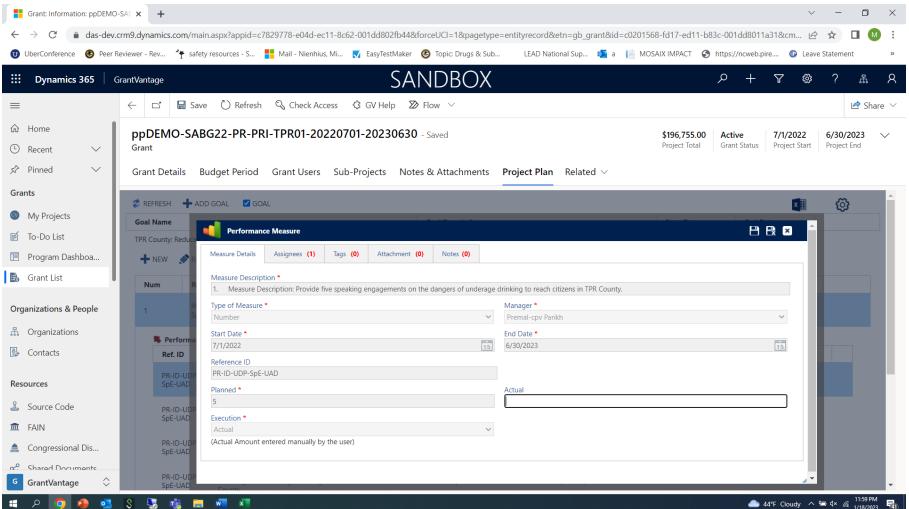

5/1/2019

South Carolina

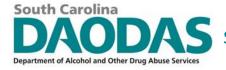

## Update number under "actual" Single click on the "disk" icon with the "x" at the top to save and close the form

| Grant: Information: ppDEMO-                           | SAF × +                                                                                                    | ~ - O X                                                                                                    |
|-------------------------------------------------------|----------------------------------------------------------------------------------------------------|----------------------------------------------------------------------------------------------------|
| ← → C 🌲 das-dev.c                                     | rm9.dynamics.com/main.aspx?appid=c7829778-e04d-ec11-8c62-001dd802fb44&forceUCI=1&pagetype=entityrecord&etn=gb_grant&id=c02                                                                                                    | 101568-fd17-ed11-b83c-001dd8011a31&cm 🖻 🛧 🔲 🔘 :                                                                                                    |
| 😈 UberConference 🛭 🚳 Peer Re                          | eviewer - Rev 🦩 safety resources - S 🚦 Mail - Nienhius, Mi 🏹 EasyTestMaker 🔞 Topic: Drugs & Sub 🛛 LEAD National Sup 🤹 a 📔                                                                                                    | MOSAIX IMPACT 📀 https://ncweb.pire 😰 Leave Statement »                                                                                                    |
| ← 🗗 🔚 Sa                                              | ive 🖒 Refresh 🔍 Check Access 🦸 GV Help 🔊 Flow 🗸                                                                                                    |                                                                                                    |
| ppDEMO-SA<br><sub>Grant</sub>                         | BG22-PR-PRI-TPR01-20220701-20230630 - Saved                                                                                                    | \$196,755.00Active7/1/20226/Project TotalGrant StatusProject StartProject Start                                                                                                    |
| Grant Details                                         | Budget Period Grant Users Sub-Projects Notes & Attachments Project Plan Related $\sim$                                                                                                    |                                                                                                    |
| Coal Name<br>TPR County: Reduce                       | Performance Measure         Measure Details       Assignees (1)       Tags (0)       Attachment (0)       Notes (0)         Measure Description *       1.       Measure Description: Provide five speaking engagements on the dangers of underage drinking to reach citizens in TPR County | <u>н</u> на при на при н |
| Num                                                   | Type of Measure * Manager *                                                                                                    |                                                                                                    |
|                                                       | Number Y Premal-cpv Parikh                                                                                                    | ~                                                                                                    |
| 1                                                     | Start Date *         End Date *           7/1/2022         15         6/30/2023                                                                                                    | 15                                                                                                    |
| Ref. ID<br>PR-ID-UD<br>SpE-UAD<br>PR-ID-UD<br>SpE-UAD | Reference ID PR-ID-UDP-SpE-UAD Planned * 5 Execution * Actual (Actual Amount entered manually by the user)                                                                                                    |                                                                                                    |

4/3/2024

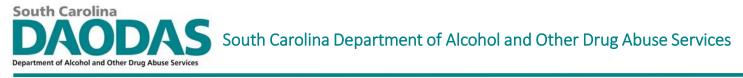

# After the form saves, it will take you back to the screen below and you should see the number you entered displayed under the "actual" column.

|                                                      | s-dev.crm9.dynamics                                                                                                    | s.com/main.aspx?appid=c7829778-e0                                           | 04d-ec11-8c62-001dd80                                                                                                    | 2fb44&forceUCI=1&pagetype=entityr                                                                                       | record&etn=gb_grant&id=c0              | 201568-fd17-ed | 1-b83c-001dd8            | 011a31&cm ⊮            | 2 🕁 🗖                 | M    |
|------------------------------------------------------|----------------------------------------------------------------------------------------------------|-----------------------------------------------------------------------------|----------------------------------------------------------------------------------------------------|----------------------------------------------------------------------------------------------------|----------------------------------------|----------------|--------------------------|------------------------|-----------------------|------|
| nference 🚳                                           | Peer Reviewer - Rev                                                                                                    | 脊 safety resources - S 📕 Mail - Ni                                          | lienhius, Mi <u> </u> EasyTes                                                                                                    | tMaker 🔞 Topic: Drugs & Sub Ll                                                                                          | EAD National Sup 💶 a 📗                 | MOSAIX IMPACT  | S https://ncwe           | eb.pire 💿 Lea          | ve Statement          |      |
|                                                      | 🖬 Save  🖒 F                                                                                                    | Refresh 🔍 Check Access                                                      | 숭 GV Help 🛛                                                                                                    | Flow 🗸                                                                                                    |                                        |                |                          |                        |                       |      |
|                                                      |                                                                                                    |                                                                             |                                                                                                    |                                                                                                    |                                        |                |                          |                        |                       |      |
| ppDEMO-SABG22-PR-PRI-TPR01-20220701-20230630 - Saved |                                                                                                    |                                                                             |                                                                                                    |                                                                                                    |                                        |                | \$196,755.00             | Active<br>Grant Status | 7/1/202<br>Project St |      |
| ant                                                  |                                                                                                    |                                                                             |                                                                                                    |                                                                                                    |                                        |                | Project Total            | Grant Status           | Project S             | ldri |
| rant Detai                                           | ils Budget P                                                                                                    | eriod Grant Users Sub                                                       | p-Projects Not                                                                                                    | es & Attachments Projec                                                                                                 | ct Plan Related $\sim$                 |                |                          |                        |                       |      |
|                                                      | budget i                                                                                                    |                                                                             |                                                                                                    |                                                                                                    |                                        |                |                          |                        |                       |      |
| REFRESH                                              | + ADD GOAL                                                                                                    | GOAL                                                                        |                                                                                                    |                                                                                                    |                                        |                |                          |                        | x                     | ≡    |
|                                                      | - ADD GOAL                                                                                                    | GOAL                                                                        |                                                                                                    |                                                                                                    |                                        |                |                          |                        |                       |      |
| Goal Name                                            |                                                                                                    |                                                                             | Goal Description                                                                                                    |                                                                                                    |                                        | Start Date End |                          | Date                   |                       |      |
| + NEW                                                | 🔗 REQUEST CHAI                                                                                                    | NGE 🗳 VIEW CHANGES 📲                                                        | DEACTIVATE                                                                                                    |                                                                                                    |                                        |                |                          |                        |                       |      |
|                                                      |                                                                                                    |                                                                             |                                                                                                    | cription                                                                                                    | Manager                                |                | Start                    | End                    | Status                |      |
| ➡ NEW                                                | REQUEST CHAI                                                                                                    | NGE VIEW CHANGES                                                            | Objective Des                                                                                                    | •                                                                                                    | Manager                                |                | Start                    | End                    | Status                |      |
|                                                      |                                                                                                    |                                                                             | <b>Objective Des</b><br>Disseminate in<br>County on the                                                                                                    | formation to the citizens of TPR dangers of underage alcohol use                                                        | Manager<br>Premal-cpv Parikh           |                | <b>Start</b><br>7/1/2022 | End<br>6/30/2023       | Status<br>Approve     | ed   |
| Num                                                  | Ref. ID<br>PR-ID-UDP-                                                                                                    | <b>Objective Name</b><br>Information Dissemination-<br>Speaking engagements | <b>Objective Des</b><br>Disseminate in<br>County on the                                                                                                    | formation to the citizens of TPR                                                                                        |                                        |                |                          |                        |                       | ed   |
| <b>Num</b><br>1                                      | Ref. ID<br>PR-ID-UDP-                                                                                                    | <b>Objective Name</b><br>Information Dissemination-<br>Speaking engagements | <b>Objective Des</b><br>Disseminate in<br>County on the                                                                                                    | formation to the citizens of TPR dangers of underage alcohol use                                                        |                                        |                |                          |                        |                       | ed   |
| <b>Num</b><br>1                                      | Ref. ID<br>PR-ID-UDP-<br>SpE-UAD                                                                                                    | <b>Objective Name</b><br>Information Dissemination-<br>Speaking engagements | <b>Objective Des</b><br>Disseminate in<br>County on the                                                                                                    | formation to the citizens of TPR dangers of underage alcohol use                                                        |                                        | Planne         | 7/1/2022                 |                        |                       | ed   |
| Num<br>1<br>Ref. II                                  | Ref. ID PR-ID-UDP- SpE-UAD formance Measure ID Perfor 1. Mea                                                                                                    | Objective Name Information Dissemination- Speaking engagements (4)          | Objective Des<br>Disseminate in<br>County on the<br>through speak                                                                                                    | formation to the citizens of TPR<br>dangers of underage alcohol use<br>ing engagements.<br>Manager                      | Premal-cpv Parikh                      |                | 7/1/2022<br>d Ac         | 6/30/2023              | Approve               |      |
| Num<br>1<br>Ref. II                                  | Ref. ID<br>PR-ID-UDP-<br>SpE-UAD<br>Formance Measure<br>ID Perfor<br>D-UDP- 1. Mea                                                                                                    | Objective Name Information Dissemination- Speaking engagements (4)          | Objective Des<br>Disseminate in<br>County on the<br>through speak                                                                                                    | formation to the citizens of TPR<br>dangers of underage alcohol use<br>ing engagements.                                 | Premal-cpv Parikh                      | Planne<br>5    | 7/1/2022                 | 6/30/2023              | Approve               |      |
| Num 1 1 Perfe Ref. II PR-ID SpE-U                    | Ref. ID PR-ID-UDP- SpE-UAD Formance Measure ID Perfor D-UDP- UAD 1. Mea on the County D. UDP 1. Mea                                                                                                    | Objective Name Information Dissemination- Speaking engagements (4)          | Objective Des           Disseminate in<br>County on the<br>through speak           king engagements<br>each citizens in TPR           king engagements                         | formation to the citizens of TPR<br>dangers of underage alcohol use<br>ing engagements.<br>Manager<br>Premal-cpv Parikh | Premal-cpv Parikh                      | 5              | 7/1/2022<br>d Ac         | 6/30/2023              | Approve               |      |
| Num 1 1 Perfe Ref. II PR-ID SpE-U                    | Ref. ID PR-ID-UDP- SpE-UAD Formance Measure ID Perfor D-UDP- UAD D-UDP- D-UDP- 1. Mea on the County D-UDP- 1. Mea on the County D-UDP- 1. Mea on the                                                                                                    | Objective Name Information Dissemination- Speaking engagements (4)          | Objective Des           Disseminate in<br>County on the<br>through speak           king engagements<br>each citizens in TPR           king engagements                         | formation to the citizens of TPR<br>dangers of underage alcohol use<br>ing engagements.<br>Manager                      | Premal-cpv Parikh                      |                | 7/1/2022<br>d Ac         | 6/30/2023              | Approve               | ss   |
| Num 1 Perfe Ref. II PR-ID SpE-L PR-ID                | Ref. ID PR-ID-UDP- SpE-UAD Formance Measure ID Perfor D-UDP- UAD D-UDP- UAD D-UDP- UAD D-UDP- UAD D-UDP- 0 n the County County D-UDP- 0 n the County D-UDP- 0 n the County 0 n the County 0 n the | Objective Name Information Dissemination- Speaking engagements (4)          | Objective Des           Disseminate in<br>County on the<br>through speak           king engagements<br>each citizens in TPR           king engagements<br>each citizens in TPR | formation to the citizens of TPR<br>dangers of underage alcohol use<br>ing engagements.<br>Manager<br>Premal-cpv Parikh | Premal-cpv Parikh Type Number (Actual) | 5              | 7/1/2022<br>d Ac         | 6/30/2023              | Approve<br>Status     | ss   |

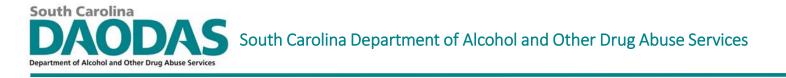

### Tips for FY25 SABG Prevention Application

Each application will contain copies of relevant GOP spreadsheets– Just as last year, they will be locked except for the "Goal" field, the "Manager" fields and the "Planned" fields for each performance measure.

In order to fill out the sheets correctly, please enter the name of the county you are filling this out for in the "Goal" field, replacing the text, "[County Name]". There must be a different sheet for each county you are implementing services.

Please fill in the "Manager" field with the name of the person responsible for entering the data in GMS. This is someone with a GMS license, for the production side. For PREVENTION, there may be individuals who enter data on the portal that do not have a GMS license, the "Manager" field is for the individual responsible for entering the information in the GMS project. **PLEASE be sure to enter the name exactly as it appears in GMS.** We ask that you look at the current year's project to ensure proper form for names. If your name is Pete Mitchell, and in GMS you are listed as Peter Mitchell, you must enter it as Peter Mitchell.

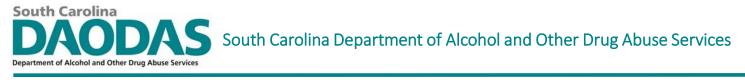

## Tips for FY25 SABG Prevention Application

Please enter the projected SFY25 outcome metric for each measure in the "Planned" field. Enter a "0" if you do not plan to implement the strategy. Entering a "0" will let DAODAS know we need to delete that objective and performance measure when we set-up the project in GMS. We suggest you look to you SFY24 project as guide for estimating planned amounts. You can estimate your year end data by looking at your mid-year data and making the appropriate calculations.

Complete **all Excel spreadsheets** related back to the programs and strategies your agency plans to fund utilizing the SAPT BG primary prevention funds. For example, if you plan to implement 2 Take Back Days with your SAPT BG funds and 2 Take Back Days with the Opioid Settlement funds the agency receives, collecting a total of 200 pounds of medicine in the four events, the sheet for opioids should be completed with the performance measure for the SAPT BG set for 2 Take Back Days and 100 pounds of medicine collected (for example).

If a goal/objective/performance measure is not included in your agency's project at the beginning of the fiscal year but you add a service at any point in time that you do not have a goal/objective/performance measure to report under, don't just put your data in the portal under a similar goal-email <u>prevention@daodas.sc.gov</u> and ask that a measure be added so reporting can be accurate!

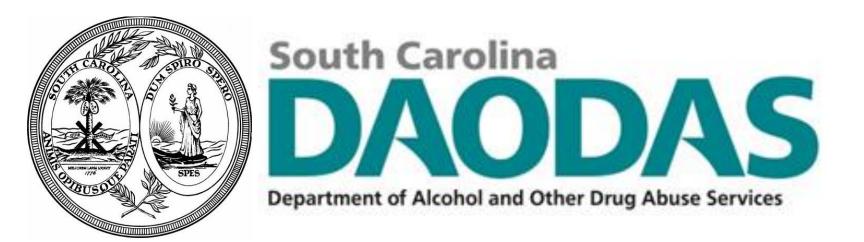

1801 Main Street, 12th Floor • Columbia, South Carolina 29201 telephone: 803-896-5555 • fax: 803-896-5558 www.daodas.sc.gov